**Univerzita Palackého v Olomouci Přírodovědecká fakulta Katedra geoinformatiky**

# **VÝPOČET ENTROPIE VYUŽITÍ ÚZEMÍ EVROPSKÝCH MĚST**

**Bakalářská práce**

**Pavel MAJZLÍK**

**Vedoucí práce: doc. Ing. Zdena Dobešová, Ph.D.**

**Olomouc 2024** 

**Geoinformatika a kartografie**

### **ANOTACE**

Bakalářská práce se zaměřuje na výpočet indexu entropie pro vybraná evropská města s cílem analyzovat rozmanitost využití plochy v jejich městských jádrech. Jsou využita data z projektu Copernicus Urban Atlas pro roky 2012 a 2018 k získání informací o využití území v těchto městech. Teoretická část se zabývá problematikou entropie obecně (informační a prostorovou entropií), výzkumy měření land use a určením velikosti zkoumaného území. Výpočet indexu entropie je proveden pomocí nástroje v ArcGIS Pro, který je naprogramován v jazyce Python, a to do hexagonových buněk. Tato práce si klade také za cíl porovnat změny v entropii mezi lety 2012 a 2018 a identifikovat typické grafy četností entropií pro vybraná města. V závěru se nachází hledání podobných měst shlukovací metodou z hlediska jejich hodnot indexu entropie. Jedním z výstupů je toolbox Entropy\_UA, který obsahuje osm skriptů, pro které byla sestavena nápověda.

## **KLÍČOVÁ SLOVA**

Entropie, využití území, skript, evropská města

Počet stran práce: 47 Počet příloh: 11

### **ANNOTATION**

*The bachelor thesis focuses on the calculation of the entropy index for selected European cities in order to analyse the diversity of land use in their urban cores. The data from the Copernicus Urban Atlas project for 2012 and 2018 are used to obtain information on the land use in these cities. The theoretical part deals with the issues of entropy in general (information and spatial entropy), land use measurement studies and the determination of the size of the study area. The calculation of the entropy index is done using a tool in ArcGIS Pro, which is programmed in Python, in hexagonal cells. This work also aims to compare the changes in entropy between 2012 and 2018 and to identify typical graphs of entropy frequencies for the selected cities. It concludes with a search for similar cities using a clustering method in terms of their entropy index values. One of the outputs is the toolbox Entropy\_UA, which contains eight scripts for which help has been compiled.*

### **KEYWORDS**

Entropy, land use, script, European cities

Number of pages 47 Number of appendixes 11

#### **Prohlašuji, že**

- bakalářskou/diplomovou práci včetně příloh, jsem vypracoval(a) samostatně a uvedl(a) jsem všechny použité podklady a literaturu*.* 

- jsem si vědom(a), že na moji bakalářskou/diplomovou práci se plně vztahuje zákon č.121/2000 Sb. - autorský zákon, zejména § 35 – využití díla v rámci občanských a náboženských obřadů, v rámci školních představení a využití díla školního a § 60 – školní dílo,

- beru na vědomí, že Univerzita Palackého v Olomouci (dále UP Olomouc) má právo nevýdělečně, ke své vnitřní potřebě, bakalářskou/diplomovou práci užívat (§ 35 odst. 3),

- souhlasím, že údaje o mé bakalářské/diplomové práci budou zveřejněny ve Studijním informačním systému UP,

- v případě zájmu UP Olomouc uzavřu licenční smlouvu s oprávněním užít výsledky a výstupy mé bakalářské/diplomové práce v rozsahu § 12 odst. 4 autorského zákona,

- použít výsledky a výstupy mé bakalářské/diplomové práce nebo poskytnout licenci k jejímu využití mohu jen se souhlasem UP Olomouc, která je oprávněna v takovém případě ode mne požadovat přiměřený příspěvek na úhradu nákladů, které byly UP Olomouc na vytvoření díla vynaloženy (až do jejich skutečné výše).

Děkuji vedoucí práce doc. Ing. Zdeně Dobešové Ph.D. za podněty a připomínky při vypracování práce, a také své rodině za podporu a pomoc.

# UNIVERZITA PALACKÉHO V OLOMOUCI Přírodovědecká fakulta

Akademický rok: 2022/2023

# ZADÁNÍ BAKALÁŘSKÉ PRÁCE

(projektu, uměleckého díla, uměleckého výkonu)

Jméno a příjmení: Osobní číslo: Studijní program: Téma práce: Zadávající katedra: Pavel MAJZLÍK R21449 B0532A330011 Geoinformatika a kartografie Výpočet entropie využití území Evropských měst Katedra geoinformatiky

#### Zásady pro vypracování

Cílem bakalářské práce je spočítat pro vybraná Evropská města jejich index entropie, který vyjádří land use mix v dílčích částech území měst. Pro výpočet budou použita data projektu Copernicus Urban Atlas 2012 a 2018. Landuse mix bude počítán pomocí nástroje pro ArcGIS Pro ve vhodně zvolených mřížkách (hexagonové a případně další typy a velikosti) pro jádra měst. Dále student porovná změny land use mix indikátoru na základě dat Urban Atlasu z roku 2012 a 2018. Student nalezne a vyhodnotí typické grafy četností entropií pro land use mix v pro vybraná města.

Text práce student zpracuje v souladu se závaznou šablonou pro kvalifikační práce KGI. O diplomové práci student vytvoří webovou stránku a poster. Celou práci (text, přílohy, výstupy, zdrojová a vytvořená data, poster a web) odevzdá student v digitální podobě na datové úložiště katedry. Do evidence STAG student odevzdá úplný text práce s přílohami, které určí vedoucí práce. Fyzicky student odevzdá výtisk posteru ve formátu A2 a přílohy určené vedoucím práce.

Rozsah pracovní zprávy: max. 50 stran Rozsah grafických prací: dle potřeby Forma zpracování bakalářské práce: elektronická

Seznam doporučené literatury:

Krejsa J. Aktualizace programů pro výpočet indexu chodeckosti a jeho aplikace, bakalářská práce, PřF, Univerzita Palackého, Olomouc, 2018 Křivka, T. Prostorové vyhodnocení pohybových aktivit v zastavěném území, [online]. Diplomová práce. Univerzita Palackého, Olomouc, Přírodovědecká fakulta, 2011. Dostupné z: < http://theses.cz/id/0ukmos/>.

Mavoa, S. et al., 2018. Identifying appropriate land-use mix measures for use in a national walkability index. The Journal of Transport and Land Use, 11(1), pp. 681-700.

Song, Y., Martin, L. & Rodriguez, D., 2013. Comparing measures of urban land use mix. Computers, Environment and Urban Systems, Volume 42, pp.  $1-13.$ 

Voukenas A. Calculating Land Use Mix with GIS, 2021, Dostupné z: https://www.gislounge.com/calculating-land-use-mix-with-gis/ Zhang, M. & Zhao, P., 2017. The impact of land-use mix on residents' travel energy consumption: New evidence from Beijing. Transportation Research Part D, Volume 57, pp. 224-236.

Vedoucí bakalářské práce:

doc. Ing. Zdena Dobešová, Ph.D. Katedra geoinformatiky

Datum zadání bakalářské práce: 5. května 2023<br>Termín odevzdání bakalářské práce: 9. května 2024

doc. RNDr. Martin Kubala, Ph.D.<br>děkan

u i

LS.

prof. RNDr. Vilém Pechanec, Ph.D.<br>vedoucí katedry

V Olomouci dne 1. září 2023

### **OBSAH**

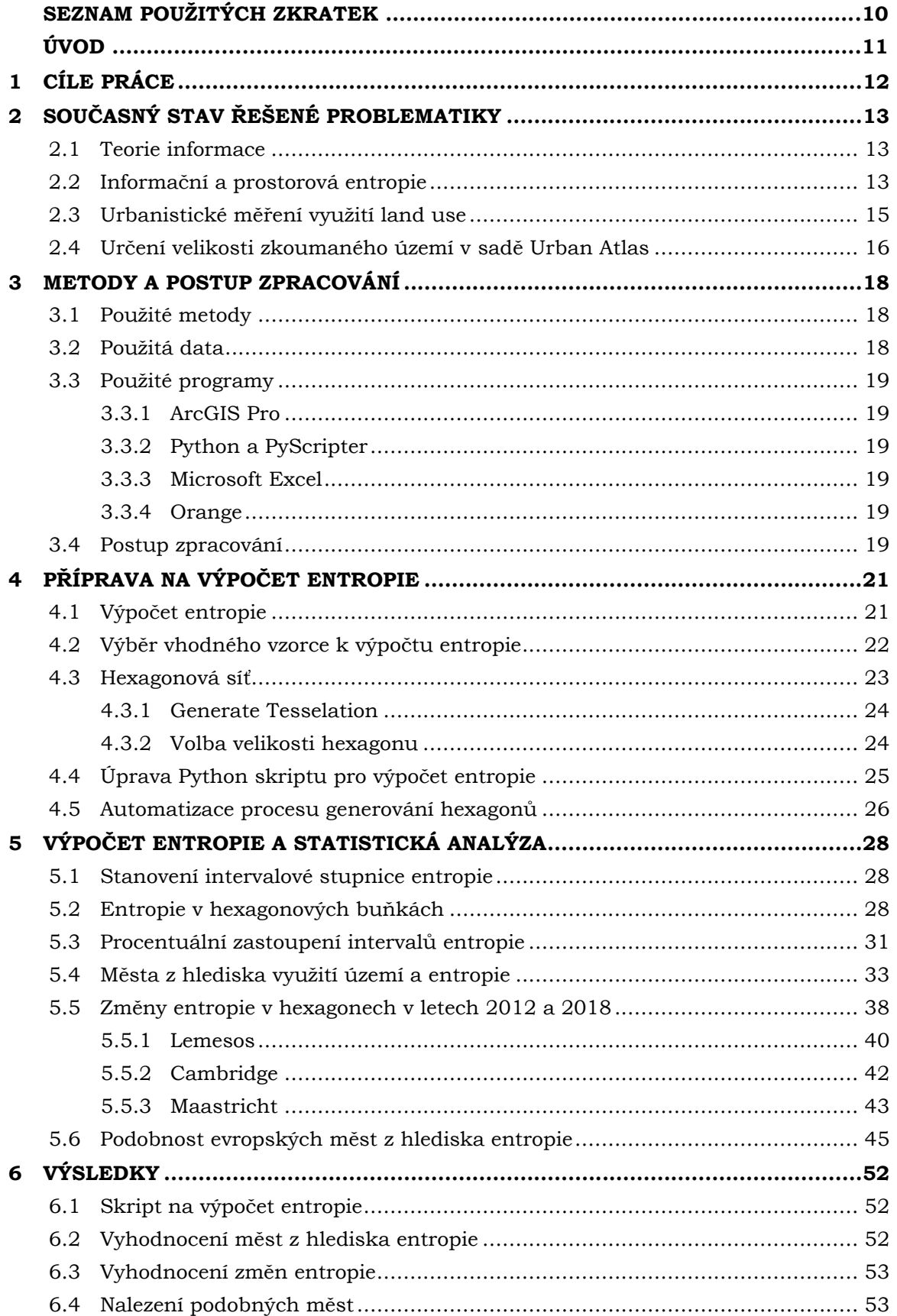

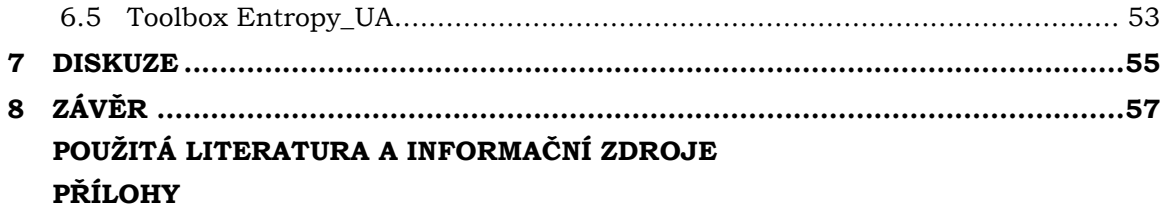

## **SEZNAM POUŽITÝCH ZKRATEK**

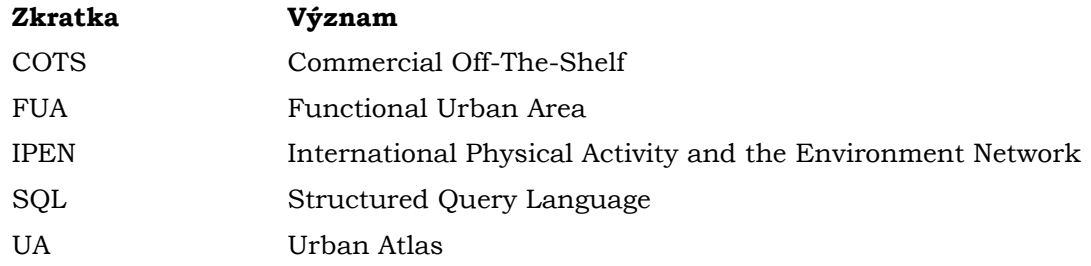

## **ÚVOD**

Entropie, původně definovaná v termodynamice jako míra neuspořádanosti v systému, byla úspěšně aplikována v oblasti urbanistiky jako prostředek k měření rozmanitosti měst. Stala se užitečným nástrojem pro kvantifikaci diverzity urbanistických prvků, jako jsou zóny komerčního a průmyslového využití, dopravní infrastruktura, zelené plochy a další. Využití území evropských měst hraje důležitou roli pro život obyvatel, jak z hlediska socioekonomických (rozmanitost, ekonomika, kvalita života), tak enviromentálních faktorů (udržitelnost, změna klimatu). Dalším faktorem je infrastruktura měst, která souvisí s dopravou. Analýza měst prostřednictvím indexu entropie může přispět k jejich rozvoji tím, že umožní identifikovat, která města jsou spíše homogenní a která jsou naopak heterogenní ve svém zastoupení jednotlivých typů území. Města nezůstávají stejná, každé je jiné a postupem času prochází postupným vývojem.

Výpočet indexu entropie by se na první pohled mohl zdát složitý, ale ve skutečnosti není. Jedná se o zápornou hodnotu sumy součinu plochy příslušně kategorie land use k celkové ploše všech kategorií a logaritmu tohoto čísla. Jednotlivých ploch může vstupovat do hexagonu až 27. Volba vhodného logaritmu má zásadní vliv na výsledek indexu entropie, protože může výrazně ovlivnit jeho hodnotu. V této práci se využívá přirozený logaritmus. Index entropie se v této práci počítá pomocí nástroje v ArcGIS Pro do vhodně zvolených hexagonových mřížek. Hodnota entropie samozřejmě závisí na umístění hexagonových buněk, které jsou generovány automaticky, a také na počtu kategorií, které do hexagonu vstupují.

Praktická část práce je rozdělena na dvě části. V úvodní fázi bylo nutné připravit a definovat parametry, aby mohl být vypočten index entropie. Data pro tuto práci jsou z projektu Copernicus, konkrétně Urban Atlas pro roky 2012 a 2018. Entropie se počítá pro 100 vybraných evropských měst. Bylo nezbytné vybrat vhodný výpočetní vzorec pro entropii, rozhodnout se, jaký nástroj použít pro generování hexagonů a určit velikost hexagonální mřížky. Dále bylo nutné vytvořit a upravit skript pro výpočet indexu entropie a automatizovat proces generování hexagonové sítě. Druhá část se zabývá výpočtem entropie a statistickým vyhodnocením výsledků, mezi které se řadí také porovnání entropie z let 2012 a 2018. Poslední částí této práce je nalezení podobných měst z hlediska hodnot entropie.

## <span id="page-11-0"></span>**1 CÍLE PRÁCE**

Cílem bakalářské práce je spočítat pro vybraná evropská města jejich index entropie, který vyjádří land use mix v dílčích částech území měst. Pro výpočet budou použita data projektu Copernicus Urban Atlas 2012 a 2018. Land use mix bude počítán pomocí nástroje v ArcGIS Pro ve vhodně zvolených mřížkách (hexagonové a případně další typy a velikosti) pro jádra měst. Dále student porovná změny land use mix indikátoru na základě dat Urban Atlasu z roku 2012 a 2018. Student nalezne a vyhodnotí typické grafy četností entropií pro land use mix pro vybraná města.

## <span id="page-12-0"></span>**2 SOUČASNÝ STAV ŘEŠENÉ PROBLEMATIKY**

V této části bakalářské práce je zkoumána podstata entropie včetně jejích druhů a významu, následně jsou analyzovány relevantní vědecké studie a experimenty s důrazem na urbanistické měření využití území. Tato kapitola je založena na odborné literatuře.

#### <span id="page-12-1"></span>**2.1 Teorie informace**

Informační teorie byla představena americkým matematikem, fyzikem a inženýrem Claudem Elwoodem Shannonem. Po absolvování vysoké školy v Michiganu se Shannon začal zabývat problematikou komunikace, která je jednou z nejzákladnějších lidských potřeb. Po devíti letech usilovné práce se jeho teorie dostala do povědomí veřejnosti. V roce 1948 byla představena nová Matematická teorie informace.

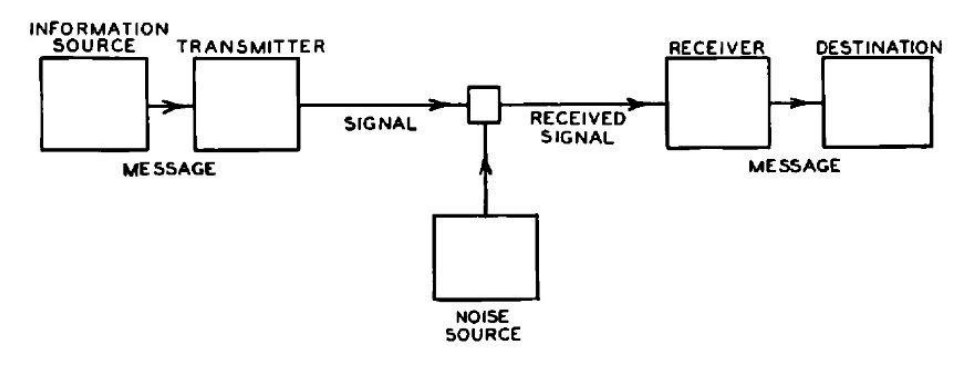

Obr. 1 Shannonův model teorie informace (David Tse 2020).

Celá teorie je znázorněna na modelu, který Shannon vytvořil. Je zde vidět informační zdroj, z něhož jde informace přes vysílač, který zprávu zakóduje. Informace jsou dále přenášeny fyzickým médiem, které je náchylné k rušení a obsahuje šum. Nakonec se informace dostane k přijímači, kde se dekóduje a přetransformuje do původní zprávy. Dříve, než byl objeven Shannonův model, byl problém při dekódování signálu. "*Shannon si představoval, že zdroj informací generuje jednu z mnoha možných zpráv ke komunikaci, z nichž každá má určitou pravděpodobnost. Pravděpodobnostní šum dodal přijímači další náhodnost k rozšifrování.*" Shannon zakomponoval do své teorie míru nejistoty pomocí pravděpodobnosti. Jinými slovy, jaká je pravděpodobnost, že dané slovo nebo věta budou správně dekódovány.

Ze Shannonovy informační teorie vzešly dva základní poznatky. Zakódování jakékoli zprávy do bitů je z hlediska spolehlivého předání informace nejefektivnější a k dosáhnutí přesného přenosu informace není nutné z hlediska efektivity opakovat danou zprávu. Shannon jako první dokázal pomocí své teorie kvantifikovat množství předané informace. Teorie byla také přelomová v tom, že se věnuje také kompresi dat. V současnosti je na teorii informace postavena bezeztrátová a ztrátová komprese dat (David Tse 2020).

### <span id="page-12-2"></span>**2.2 Informační a prostorová entropie**

Pojem entropie se nejprve používal v souvislosti s druhým termodynamickým zákonem, který byl objeven v druhé polovině 19. století. V rámci termodynamiky je její objevení připisováno německému matematikovi a fyzikovi Rudolfu Clausiovi. Entropii označil Clausio písmenem S podle francouzského vědce Sadiho Carnota (Tsallis Constantino 2022).

Dále existuje entropie, která vychází z informační teorie Shannona. Ta kvantifikuje množství předané informace s použitím pravděpodobnosti. Množství informací je daleko větší u událostí, které mají menší pravděpodobnost, protože nikdo nečeká, že se události stanou. Událost s menší pravděpodobností obsahuje vysoké množství informací (překvapivá událost), naopak události s větší pravděpodobností obsahují menší množství informací (běžná událost). Situaci lze pozorovat u výběru čísel. Když se vybírá jedno číslo ze dvou, tak je pravděpodobnost 0,5 a množství informace je 1 bit. Naopak když se vybírá jedno číslo z deseti, tak je pravděpodobnost 0,1 a množství informace je 3,2 bitů.

<span id="page-13-0"></span>
$$
information(x) = -log(p(x)) \qquad (1)
$$

Vzorec [\(1\)](#page-13-0) na výpočet množství informace náhodné veličiny x s využitím pravděpodobnosti se označuje jako Shannonova informace nebo sebeinformace. V praxi se nejčastěji používá logaritmus se základem 2, může se použít také Eulerovo číslo nebo základ o hodnotě 10. Ve vzorci je použito záporné znaménko u logaritmu, aby výsledné číslo vyšlo v kladných hodnotách. Pravděpodobnost náhodné veličiny se pohybuje od 0 do 1. Pravděpodobnost hodu mincí je 0,5 a množství informace je 1 bit, protože výsledky můžou být pouze dva (rub nebo líc).

<span id="page-13-2"></span>
$$
H = -\sum_{i=1}^{n} p_i \cdot \ln p_i \tag{2}
$$

Informační nebo Shannonova entropie se označuje písmenem H a počítá se jako suma pravděpodobnosti jevu se součinem logaritmu pravděpodobnosti jevu. Entropie označuje míru neuspořádanosti a její rozpětí se pohybuje od 0 do 1. Pokud vyjde entropie 0, tak je množina dokonale homogenní (stejnorodá), naopak pokud bude 1, tak je množina heterogenní (různorodá). Ve využití území se jedná o jednu kategorii území (například pouze obytná zástavba) nebo o více kategorií území v daném urbanistickém obvodu (zároveň obytná zástavba, průmysl, sportoviště, zelené plochy) (Jason Brownlee 2020).

Množství informací je podle Shannona definováno pravděpodobností výskytu událostí. Čím nižší je pravděpodobnost, tím větší množství informací se přenáší. Prvním, kdo definoval entropii konkrétní události byl Ralph Hartley, ale na obecný vzorec přišel Shannon. Když se poté aplikoval obecný vzorec do rovnice, vznikly problémy. Výzkumem teorie informace se zabýval také Wiener, který oproti Shannonovi použil ve své teorii opačné znaménko [\(3\)](#page-13-1), což vedlo ke zmatku (Batty 1974).

<span id="page-13-1"></span>
$$
H = -\int p(x) \ln p(x) \, dx,
$$
  
 
$$
\int p(x) \, dx = 1.
$$
 (3)

Obě zmíněné studie ukázaly, že oba výzkumy byly chybové v tom, že druhou rovnici [\(3\)](#page-13-1) nelze přímo odvodit z první [\(2\)](#page-13-2) tím, že velikost intervalu v první rovnici směřuje k nule a přechází do limitní hodnoty. Shannonova teorie byla nepřesná pro geografické použití, což bylo kritizováno výzkumníky. Batty ve svém výzkumu jasně potvrdil, že první rovnice nekonverguje ke druhé. Problémem bylo také to, že v teorii informace byla použita diskrétní míra, kterou lze použít pouze k hodnocení geografických systémů s konečným počtem stavů. V geografii se ale vyskytuje většina systémů ve formě s nekonečným počtem stavů.

Byla navržena rovnice, která je lepší než první Shannonova rovnice a slouží jako základ pro prostorové analýzy v geografickém kontextu. Batty tvrdí, že *"účinky rozdělení prostorového systému různými způsoby lze porovnávat v absolutních hodnotách pomocí této* 

*rovnice."* Transformoval rovnici do této podoby [\(4\)](#page-14-1), která byla pojmenována jako prostorová entropie (Batty 1974).

<span id="page-14-1"></span>
$$
H = \lim_{\Delta x_i \to 0} -\sum_i p_i \ln \left( \frac{p_i}{\Delta x_i} \right). \tag{4}
$$

#### <span id="page-14-0"></span>**2.3 Urbanistické měření využití land use**

Míchání typů využití půdy v rámci území je již dlouho považováno za účinnou strategii pro snížení dopravy, spotřeby energie na cesty a emisí (Cervero 1989, Ewing a Cervero 2001, Krizek 2003). Smíšené využití území snižuje nároky na cestování tím, že přiblíží výchozí a cílová místa k sobě, a tak přiměje obyvatele, aby místo jízdy autem chodili pěšky, jezdili na kole nebo používali hromadnou dopravu. Eliminuje nebo zkracuje cesty autem také tím, že přiláká obyvatele k vhodným cílům, které slouží k různým účelům (Cervero a Duncan 2006). V rozsáhlé odborné literatuře se zkoumají vztahy mezi heterogenitou využití území a cestovním časem, cestovní vzdáleností a způsobem dopravy (Cervero 1996, Ewing a Cervero 2010, Boarnet 2011). Závěry těchto studií odrážejí vliv vysoké heterogenity využití území na spotřebu energie při cestování prostřednictvím zkrácení cestovní vzdálenosti a usnadnění chůze, jízdy na kole a využívání veřejné dopravy namísto automobilů. Naopak americký výzkumník Randall Crane ve své práci (1996) navrhl, že lepší dostupnost více cílů zvyšuje cestovní časy a nepracovní cesty v důsledku nízkých nákladů na cestu. Tuto koncepci potvrdilo několik empirických studií (Krizek 2003, Xinyu Cao et al. 2009). Vztah mezi heterogenitou využití území a spotřebou energie na cesty je tedy poměrně složitý. Ačkoli se výzkumníci pokoušeli sledovat přímý vztah na individuální i regionální úrovni, tyto pokusy obvykle narážely na nedostatek podrobných údajů o spotřebě energie při individuálních cestách.

Ve Spojených Státech Amerických bylo využití půdy zkoumáno hlavně ve 20. století, kdy hrálo důležitou roli v plánování měst. Kombinací komerčního a rezidenčního využití území bylo bráno jako jeden z principů chytrého rozvoje města (Smart Growth Network 2006). Centra pro kontrolu zdraví a prevence využívala využití půdy pro strategii, která podporovala zdravý život obyvatel (Laura Kettel Khan et al. 2009). Mezi hlavní výhody heterogenního území patří podpora pohybu občanů, dobrá dopravní infrastruktura, snižování použití osobních automobilů. Malé obchody poblíž zástavby mohou mít významnou roli pro obyvatele, kteří hledají běžné sociální služby (Duany et al. 2000). V komerčních čtvrtích, kde je velký počet obyvatel, může více kategorií využití území podporovat využívání veřejných prostor i mimo běžné pracovní hodiny. Tento způsob přispívá k dlouhodobému rozvoji těchto oblastí (Ewing et al. 2003, Krizek 2003).

Článek autorů Song, Y., Martin, a Rodriguez, D. (2013) se zaměřuje na problematiku měření urbanistického využití půdy. Urbanistické využití půdy zahrnuje různé způsoby využití různých oblastí města, jako jsou bydlení, obchody, kanceláře a průmyslové zóny. Existuje několik metod pro měření urbanistického využití půdy, včetně indexů diverzity, koncentrace a rovnoměrnosti.

Autoři se rozhodli provést srovnávací analýzu těchto metod měření a zkoumali statistické vztahy mezi nimi pomocí Monte Carlo simulace. Heterogenní využití území znamená to, že se v daném území objevují dvě a více kategorií využití. Tento experiment spočíval v tom, že byly testovány pouze dva druhy využití půdy. Pro Monte Carlo simulaci byla použita široká škála vzorců pro využití území s proměnlivými podíly dvou typů využití půdy (Mooney 1997). Pro účely experimentu se území dělilo na bytovou zástavbu a nebytovou zástavbu. Celá analýza byla prováděna na několika metodách výpočtu, např. na indexu entropie nebo na indexu rozmanitosti.

Výsledky studie ukázaly, že žádná z metod měření urbanistického využití půdy není dokonalá. Každá metoda má své výhody a nevýhody. Důležitým závěrem je, že volba správné metody měření urbanistického využití půdy závisí na konkrétním cíli studie. Například, pokud je cílem identifikovat oblasti s vysokou koncentrací určitého typu využití půdy, může být vhodné použít index koncentrace. Naopak, pokud je cílem získat komplexní přehled o rozmanitosti využití půdy v dané oblasti, může být lepší použít index diverzity.

Některé zdroje tvrdí, že heterogenní využití půdy je úzce spjato s pěší dopravou (Sallis et al. 2012). Dnes kombinace více typů využití půdy v zastavěné oblasti tvoří dílčí část indexu chodeckosti (Frank et al. 2010, Christian et al. 2011, Witten et al. 2012, Mayne et al. 2013). Index chodeckosti může odhalit rozdíly v rámci měst a také může pomoci v rámci městského plánování. V Austrálii využívali pro výpočet indexu chodeckosti tři složky: hustotu obydlí, konektivitu ulic a využití půdy. Největší problém nastal v poslední složce, protože v Austrálii neexistovala žádná standardizovaná data. Index chodeckosti využívá entropii, která se počítá na základě Shannonova indexu diverzity (Frank et al. 2010, Christian et al. 2011). V rámci studie, která porovnávala využití půdy skrze index chodeckosti a fyzické zdraví občanů, se ukázalo, že využití půdy je důležitější než hodnota entropie (Brown et al. 2009).

Cílem této studie bylo zajistit datovou složku využití půdy, která by byla vhodná pro použití k výpočtu národního indexu chodeckosti v Austrálii. Studie srovnávala tři soubory dat využití půdy pomocí entropie jako standardu pro kombinaci typů využití území. Zdrojové informace byly využity z průzkumu cestování z roku 2010, který probíhal v australské metropoli Melbourne. Tento experiment zachycoval všechny cesty respondentů v jednom dnu. Cesta, způsob cestování, ujeté vzdálenosti, počátek a cíl cesty byly zaznamenávány jako atributy. Průzkum vyloučil obyvatele, kteří necestovali v jejich místě bydliště. Obytná oblast byla určena pomocí předchozího výzkumu (Christian et al. 2011) bufferem (kruhová zóna s poloměrem), který měl 1 600 metrů kolem bydliště.

Studie vypočítala index chodeckosti pro každého respondenta. Byla určena konstanta pro 1 600 metrů a 20 minut chůze (Daniels a Mulley 2013). Kategorie využití území byly v datové sadě Bench mark klasifikovány do 5 kategorií: obytné oblasti, komerční, maloobchodní, občanské a rekreační. Území bylo rozděleno na základě specifického označení parcel. Byly vyřazeny nemovitosti, které nepatří ani do jedné z kategorií. Podle další datové sady Meshblock bylo využití území rozděleno do 10 kategorií, které původně vycházelo ze 4 základních kategorií (Australian Bureau of Statistics 2012). Celkem bylo 16 890 respondentů, kteří provedli minimálně jednu cestu kolem svého bydliště v den průzkumu. 3 505 se vydalo pešky na vycházku do vzdálenosti 1 600 metrů od jejich domova.

#### <span id="page-15-0"></span>**2.4 Určení velikosti zkoumaného území v sadě Urban Atlas**

Při určování hodnoty entropie je důležité také vymezení daného území. Je rozdíl, jestli je entropie počítána na území města, které obsahuje přidružené oblasti, nebo jen z jádra města. FUA (Functional Urban Area) neboli funkční městské oblasti se vyznačují tím, že zahrnují města a jejich zóny dojíždění. FUA se skládají ze silně obydleného městského jádra, ale také z méně osídlených mimoměstských částí, které slouží hlavně pro ty, co dojíždějí za prací do jádra města.

Vymezení hranice území FUA je dáno několika postupnými kroky. V prvním kroku se definuje hranice městského centra (Urban centre), které se vyznačuje tím, že v něm žije přes 50 000 obyvatel, nebo je jeho hustota větší než 1 500 obyvatel na 1 km2. Dalším krokem je vymezení hranice města. Následuje vymezení dojížděcích toků v rámci méně osídlených oblastí, jenž se označují jako dojíždějící zóna. Mezi hlavní dojíždějící toky patří cesta do práce, za vzděláním, zdravotnictvím, kulturou a sportem (Lewis Dijkstrai et al. 2019).

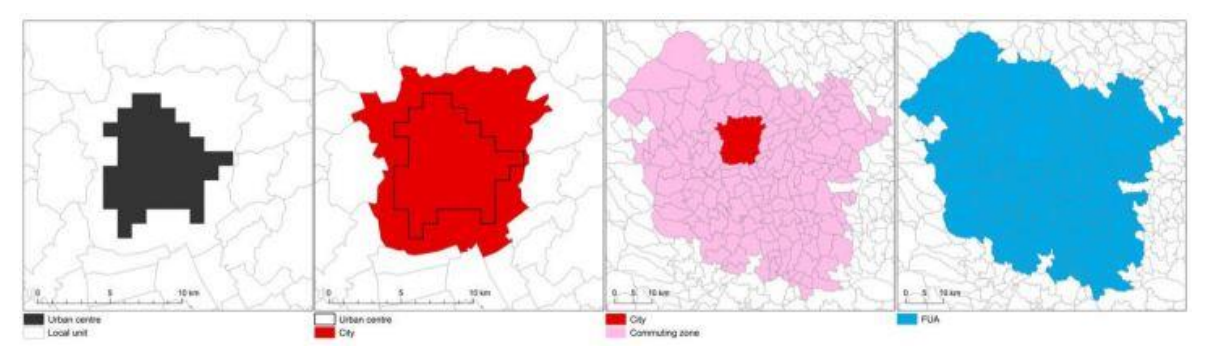

Obr. 2 Vymezení Urban centre, dojíždějícího toku a FUA v rakouském Grazu (Lewis Dijkstrai et al. 2019).

Detailní vymezení městského centra (Urban centre) je založeno na myšlence o hustotě osídlení městských částí. Pokud má buňka větší hustotu obyvatel než 1 500 na 1 km2, tak je vybrána do městského centra. Poté jsou shlukovány buňky s vysokou hustotou osídlení, a nakonec jsou vyplněny mezery v buňkách, aby vznikl celý polygon.

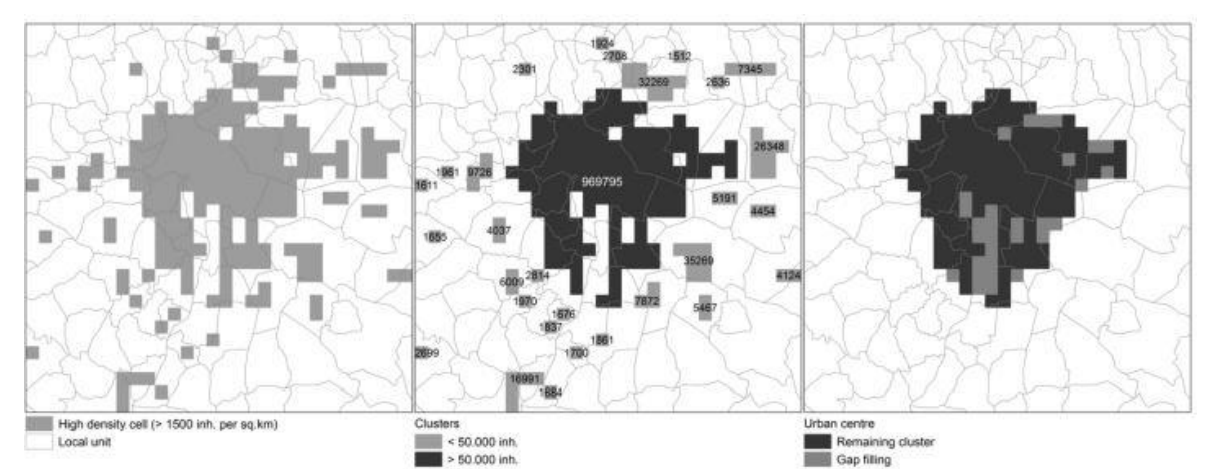

Obr. 3 Vymezení Urban centre ve francouzském Toulouse (Lewis Dijkstrai et al. 2019).

Vymezování hranice města je postaveno na základu, že alespoň 50% populace žije v centru města. Město se skládá z administrativních a statických jednotek. Příkladem administrativní jednotky může být obec nebo městská čtvrť. Statickou jednotkou jsou sčítací okrsky nebo evidenční oblasti. Dojíždějící zóny jsou definovány, když 15 % zaměstnaných obyvatel žije ve městě a zároveň pracuje v jiném městě. Poté jsou tato území zařazena do kategorie dojíždějící zóny. V posledním kroku se stanoví přesný okruh dojíždějící zóny, do které může spadat i území, které tam nemuselo být předtím zařazeno s cílem vzniku souvislého územního celku (Lewis Dijkstrai et al. 2019).

V této bakalářské práci se pracuje s Core (Urban centre), nikoliv s FUA, protože by se jednalo o příliš velké územní celky, které by byly náročné na výpočet a zahrnovaly by rozsáhlé mimoměstské oblasti. Jedná se o data z Urban Atlasu z let 2012 a 2018. Z celkové databáze, která čítá 785 měst po celé Evropě, bylo vybráno 100 měst (viz Příloha 1).

## <span id="page-17-0"></span>**3 METODY A POSTUP ZPRACOVÁNÍ**

V této kapitole je popsán pracovní postup práce, použité metody a data. V bakalářské práci byly primárně využívány programy ArcGIS Pro a PyScripter. Také byly využity Microsoft Excel na tabulkové výstupy a software Orange na hledání podobných měst.

### <span id="page-17-1"></span>**3.1 Použité metody**

Tato práce se zaměřuje na analýzu dat z projektu Copernicus Urban Atlas. Na základě těchto dat je spočítána entropie v hexagonech a provedena analýza rozmanitosti měst v pravidelných mřížkách. V závěru práce je provedena analýza změn entropie v letech 2012 a 2018 a také analýza podobných evropských měst z hlediska entropie pomocí shlukování.

### <span id="page-17-2"></span>**3.2 Použitá data**

Pro bakalářskou práci byla využita data z projektu Copernicus, který se primárně zabývá dálkovým průzkumem Země. Copernicus nabízí mnoho datových sad zabývajících se využitím půdy. Využita byla vektorová datová sada Urban Atlas Land Cover pro roky 2012 a 2018 (https://land.copernicus.eu/en/products/urban-atlas). Obsahuje velmi podrobné údaje o využití půdy v 785 funkčních městských oblastech (FUA) a městských centrech (Core) obsahujících více než 50 000 obyvatel. Uživatel si na stránkách projektu Copernicus může stáhnout libovolné město nebo rovnou celou databázi jednotlivých měst. Minimální mapovací jednotka byla stanovena na 0,25 hektaru pro městské části (kódy třídy 1) a 1 hektar pro venkovské části (třídy 2 až 5). Klasifikace Urban Atlasu byla odvozena od Corine Land Cover. Skládá se z 27 kategorií a je rozdělena do 5 základních tříd: umělé povrchy (1), zemědělské oblasti (2), přírodní oblasti (3), mokřady (4) a vodní plochy (5). Každý z okruhů má definovány své hierarchické úrovně.

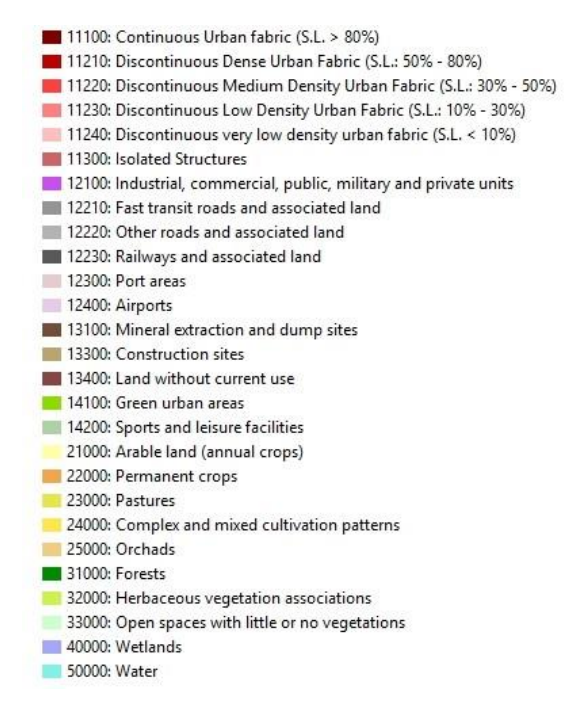

Obr. 4 Kategorie Urban Atlasu – mapová legenda s příslušným kódem třídy.

Mezi umělé povrchy patří plochy (třída 1), které jsou využity vlivem člověka a neobsahují zemědělskou půdu. Do této kategorie spadají např. komunikace, stavby, obytné a komerční zóny, zpevněné a nezpevněné plochy, letiště, zelené oblasti, sport,

rekreace a volný čas. Druhým okruhem jsou zemědělské oblasti, konkrétně se jedná o ornou půdu, trvalé plodiny (sady, vinice, chmelnice) a pastviny. Jako přírodní oblasti si lze představit lesy s pokrytím stromů větším než 30 % a výškou stromu větším než pět metrů. Do tohoto okruhu nejsou zahrnuty lesní plochy, jenž se nachází v městských oblastech. Mezi přírodní oblasti jsou zařazeny také oblasti, které jsou pokryty více než z 50 % stromy a také prostory s malou, řídkou nebo žádnou vegetací (pláže, skály, tundra, pusté oblasti, vysokohorská vegetace, ledovec). Předposledním okruhem jsou mokřady, tedy oblasti zaplavené vodou během po většinu roku. Dělí se na vnitrozemské (bažiny, rašeliniště, vodní plochy pokryté rákosem) a pobřežní (náchylné k zaplavení slanou nebo mořskou vodou). Vodní plochy jsou zařazeny pod hlavičku posledního okruhu. Zdrojem dat jsou především data z Earth Observation (pozorování Země), ale také data z komerčního produktu COTS (Commercial Off-The-Shelf) nebo navigační data z Open Street Map (Mapping Guide v6.3 for a Urban Atlas 2020).

Z celkového počtu 785 měst bylo vybráno 100 pro výpočet entropie a následné srovnání. Jedná se o stejná města, která použil k řešení své diplomové práce Pavel Novák (2020). Kvůli nepřesnému vymezení městského jádra bylo sedm měst z jeho databáze nahrazeno jinými (viz. Příloha 1). Například u města Shkoder je centrum vymezeno pravoúhlým obdélníkem, který nepřesně vymezuje jádro města.

### <span id="page-18-0"></span>**3.3 Použité programy**

#### <span id="page-18-1"></span>**3.3.1 ArcGIS Pro**

Pro práci s prostorovými daty byl využit program ArcGIS Pro od společnosti Esri. Sloužil k přípravě dat (oříznutí dat FUA na Core měst), vypočtení entropie a následné vizualizaci entropie a porovnávání časových změn mezi jednotlivými městy. V jeho prostředí byla také řešena problematika ohledně velikostí hexagonů, do kterých jsou jednotlivá města rozdělená. Pro automatizaci zpracování je použita knihovna arcpy.

### <span id="page-18-2"></span>**3.3.2 Python a PyScripter**

PyScripter je bezplatné open source vývojové prostředí pro tvorbu skriptů pro Windows. PyScripter je využit pro vytvoření skriptů z jazyce Python. Python skripty byly následně importovány do ArcGIS Pro do uživatelského toolboxu.

#### <span id="page-18-3"></span>**3.3.3 Microsoft Excel**

Microsoft Excel je tabulkový procesor, který je velice široce používaný veřejností. Slouží k organizaci, analýze a vizualizaci dat. V této bakalářské práci je využit jak k přehlednému zobrazení napočítaných dat, tak také pro výpočty a následnou vizualizaci dat.

### <span id="page-18-4"></span>**3.3.4 Orange**

Pro poslední podkapitolu vlastního řešení byl využit program Orange, který je vizuálním programovacím jazykem pro strojové učení a vizualizaci dat. V bakalářské práci je využíván pro hledání podobných měst pomocí hierarchického shlukování na základě hodnot v intervalech entropie.

### <span id="page-18-5"></span>**3.4 Postup zpracování**

Zpočátku byla práce založena hlavně na studiu odborné literatury (článků, internetových zdrojů) pojednávajících o pojmu entropie a pracích rozebírajících toto téma. Na základě poznatků byla vypracována rešerše k bakalářské práci. Rešerše byla poté důkladně zpracována a přidána do textu.

Následovalo několik kroků před samotným výpočtem entropie. Prvním krokem bylo stažení dat z projektu Copernicus, konktrétně data Urban Atlas 2012 a 2018. Následovala volba velikosti hexagonové mřížky, do které se entropie počítala. Pomocí experimentu byla zvolena příslušná velikost. Poté se řešila problematika výběru správného vzorce na výpočet entropie, Byl vytvořen plně funkční skript pro výpočet entropie pro data Urban Atlas Land Cover. Vytvořen byl také skript, který zautomatizoval tvorbu hexagonové mřížky, aby se nemusela vytvářet pro každé město zvlášť.

Všechno bylo připraveno na výpočet a následně byla napočítána entropie pro 100 měst z let 2012 a 2018. Dále byla stanovena barevná kvantitativní intervalová stupnice, která odpovídala napočítané entropii. Detailně byl v dalším kroku analyzován každý interval entropie z hlediska počtu vstupujících typů území a podílu jednotlivých ploch v buňce hexagonu. V další podkapitole se přepočítala entropie pomocí nově vytvořené skriptu, na podíl počtu hexagonů v intervalech entropie na procenta do nově vzniklé tabulky. V dalším postupu posloužila tabulka ke srovnání dvou ukázkových měst z hlediska využití území a entropie. Srovnání datových sad z let 2012 a 2018 bylo předposledním krokem v praktické části. Opět se zde pomocí dalšího skriptu porovnávaly hodnoty entropie mezi těmito dvěma časovými obdobími a výsledek byl uložen do tabulky ve formě číselně vyjádřené hodnoty změny entropie. Posledním krokem bylo hledaní podobných měst pomocí metody hierarchického shlukování. Nastavením parametrů shlukování v programu Orange vyšlo sedm shluků podobných měst.

### <span id="page-20-0"></span>**4 PŘÍPRAVA NA VÝPOČET ENTROPIE**

Před samotným výpočtem entropie evropských měst se musela stanovit velikost hexagonové sítě, neboli jak velký bude jeden hexagon. Také se musel vybrat vhodný vzorec k výpočtu a vytvořit skript pro výpočet entropie.

#### <span id="page-20-1"></span>**4.1 Výpočet entropie**

Výpočtem entropie se zabýval Tomáš Křivka (2011) a Jan Krejsa (2018) ve svých bakalářských pracích, kde vytvořili program na automatický výpočet indexu chodeckosti (walkability index). Jednalo se o program v jazyce Python umístěný do uživatelského toolboxu pro program Arc Map v. 9, resp. ArcGIS Pro v.2. Problematiku chodeckosti ve městech řeší mezinárodní projekt IPEN (International Physical Activity and the Environment Network) (http://www.ipenproject.org).

Index chodeckosti je součtem čtyř dílčích indexů. Jedná se o index konektivity, entropie, floor area ratio a index sídelní hustoty. Program pro výpočet dílčího indexu entropie byl východiskem pro tuto bakalářskou práci. Index entropie v rámci indexu chodeckosti je počítán podle následujícího vzorce [\(5\).](#page-20-2)

<span id="page-20-2"></span>
$$
H(S) = \frac{-\sum_{i=1}^{k} [(p_i) \cdot (\ln p_i)]}{\ln k}
$$
 (5)

Kde:

*H(S)* Index entropie

 *p<sup>i</sup>* plocha příslušně kategorie land use k celkové ploše všech kategorií

*k* počet kategorií land use v daném obvodu

Vzorec entropie je převzat z projektu IPEN, který zkoumal fyzickou aktivitu v městském prostředí ve vztahu k lidskému zdraví. Tento index entropie vychází ze Shannonova původního vzorce, ale byl upraven tak, že výpočet je dělen logaritmem počtu kategorií land use *k* v daném obvodu. Jako další vzorec, který by se dal použít, je původní Shannonův vzorec entropie [\(2\).](#page-13-2) V rámci dat UA je možno mít v jednom hexagonu minimálně jednu kategorii land use, nebo naopak maximálně 27 kategorií. Tomu odpovídá rozsah hodnot indexu, kdy spodní hranice je 0 a horní hranice indexu entropie je 3,29.

V rámci řešení této bakalářské byl vytvořen nový Python skript *Entropy Index*, který k výpočtu entropie využívá tři vstupní parametry [\(Obr. 5\)](#page-21-1). První parametr je vrstva městských oblastí, tedy vrstva hexagonů, do kterých se výsledná entropie počítá. Druhým parametrem je vrstva land use neboli využití území, což jsou data z UA. Posledním parametrem je sloupec z atributové tabulky vrstvy land use, ve kterém jsou uvedeny kategorie využití území. Do atributové tabulky vrstvy hexagonů se při výpočtu přidá nový atribut s názvem *ent* a tam se ukládá výsledná vypočítaná entropie pro příslušnou hexagonovou buňku.

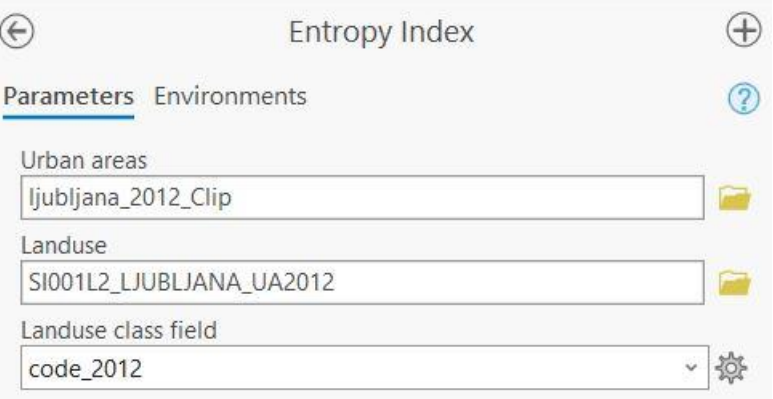

<span id="page-21-1"></span>Obr. 5 Náhled vstupních parametrů nástroje Entropy Index.

#### <span id="page-21-0"></span>**4.2 Výběr vhodného vzorce k výpočtu entropie**

Původní záměr byl ten, že se využije vzorec k výpočtu entropie, který bude převzat z mezinárodního projektu IPEN (5). Měl počítat index entropie od hodnoty 0 po hodnotu 1. Po jeho testování a výpočtu na několika městech se ukázalo, že entropie vychází vysoká, blízko maximální hodnoty 1, i když do hexagonu vstupují jen tři nebo naopak šest kategorií využití území.

|                     | Číslo hexagonu |                |                |                |                |
|---------------------|----------------|----------------|----------------|----------------|----------------|
|                     | H1             | H <sub>2</sub> | H <sub>3</sub> | H <sub>4</sub> | H <sub>5</sub> |
| Podíl plochy typu 1 | 0,2            | 0,2            | 0,25           | 0,5            | 1              |
| Podíl plochy typu 2 | 0,2            | 0,2            | 0,25           | 0,5            |                |
| Podíl plochy typu 3 | 0,2            | 0,2            | 0,5            |                |                |
| Podíl plochy typu 4 | 0,2            | 0.4            |                |                |                |
| Podíl plochy typu 5 | 0,2            |                |                |                |                |
| Entropie            | 1,609          | 1,332          | 1,040          | 0,693          | 0              |
| bez podělení        |                |                |                |                |                |
| Entropie            | 1              | 0,96096        | 0,94639        | 1              | 0              |
| s podělením         |                |                |                |                |                |

<span id="page-21-2"></span>Tabulka 1 Porovnání výsledků spočítaných podle dvou vzorců na výpočet entropie.

[Tabulka 1](#page-21-2) obsahuje 5 hexagonů, do kterých vstupují od jednoho až po pět typů území. Součet podílu ploch je vždy roven jedné. Při dělení logaritmem počtu kategorií land use v dané hexagonové buňce není podstatné, jestli do hexagonu vstupují dvě, tří nebo i čtyři kategorie využití území při stejné velikosti území. Entropie vychází pořád skoro stejně a není vidět rozdíl.

Výpočet entropie dělením počtem kategorií využití půdy v hexagonu neumožňoval dostatečně rozlišit jednotlivé hexagony, protože často vycházela hodnota kolem 0,7. Logaritmus *k* zajistil pouze větší vyváženost mezi kategoriemi v daném polygonu. Proto byl vybrán k řešení této bakalářské práce Shannonův vzorec [\(2\)](#page-13-2), který lépe rozliší buňky podle počtu vstupujících kategorií využití území.

Výpočet entropie je prováděn pro každý hexagon ve městě. Pro ilustraci byl vybrán jeden hexagon z Hradce Králové, ve kterém jsou 4 kategorie využití území ([Obr. 6](#page-22-1)). Nachází se zde sportovní a rekreační zařízení (světle zelená, kód 14200), zelené městské oblasti (zelená, 14100), městská zástavba (červená, 11210) a silnice, které jsou asociovány s pozemky (šedá, 12220).

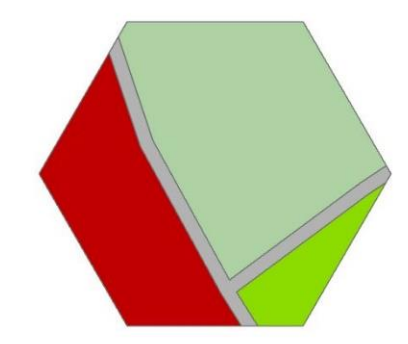

<span id="page-22-1"></span>Obr. 6 Příklad hexagonu z Hradce Králové.

V příkladu je použit hexagon o ploše 1,5 hektaru, což je rovno 15 000 m². Sportovní a rekreační zařízení tvoří 0,78 ha, městská zástavba tvoří 0,46 ha, silnice a zelené travní oblasti tvoří shodně 0,13 ha. Výpočet je rozdělen do 4 dílčích výpočtů, protože se v hexagonu nachází 4 kategorie využití území. Nejprve se musí spočítat podíl plochy p<sup>i</sup> příslušně kategorie land use k celkové ploše všech kategorií (tedy celkové ploše hexagonu).

$$
p_i(1) = \frac{0.78}{1.5} = 0,52
$$
  
\n
$$
p_i(2) = \frac{0.46}{1.5} = 0,306
$$
  
\n
$$
p_i(3) = \frac{0.13}{1.5} = 0,086
$$
  
\n
$$
p_i(4) = \frac{0.13}{1.5} = 0,086
$$

Po výpočtu podílu plochy p<sup>i</sup> se tato hodnota dosadí do výpočtu entropie Hi, opět se počítají ve 4 dílčích výpočtech. Nakonec se všechny dílčí hodnoty entropií H<sup>i</sup> sečtou a vyjde výsledná entropie H v hexagonu.

 $H(S1) = 0,52 \times (ln 0,52) = 0,34$  $H(S2) = 0,306 \times (ln 0,306) = 0,36$  $H(S3) = 0,086 \times (ln 0,086) = 0,21$  $H(S4) = 0.086 \times (ln 0.086) = 0.21$  $H = 0,34 + 0,36 + 0,21 + 0,21 = 1,12$ 

#### <span id="page-22-0"></span>**4.3 Hexagonová síť**

Dalším důležitým krokem je stanovení velikosti buňky hexagonové sítě a také nástroje, kterým se bude území městského jádra rozdělovat na jednotlivé hexagony. Na generování mřížky byl vybrán nástroj Generate Tesselation z programu ArcGIS Pro. Velikost buňky hexagonové sítě se stanovila experimentálně pomocí testování různých rozměrů buněk.

#### <span id="page-23-0"></span>**4.3.1 Generate Tesselation**

Entropie je počítána do hexagonové sítě, která byla navrhována pomocí nástroje Generate Tesselation v ArcGIS Pro. Generate Tesselation vytváří polygonové sítě, které překrývají danou oblast. Tyto sítě mohou být vytvořeny v různých tvarech, jako jsou čtverce, šestiúhelníky (hexagony), nebo jiné geometrické tvary. Mezi hlavní využití nástroje patří tvorba hexagonální mřížky pro různé analýzy (pro analýzu cestovních tras, urbanistických plánů nebo pro kartografické účely).

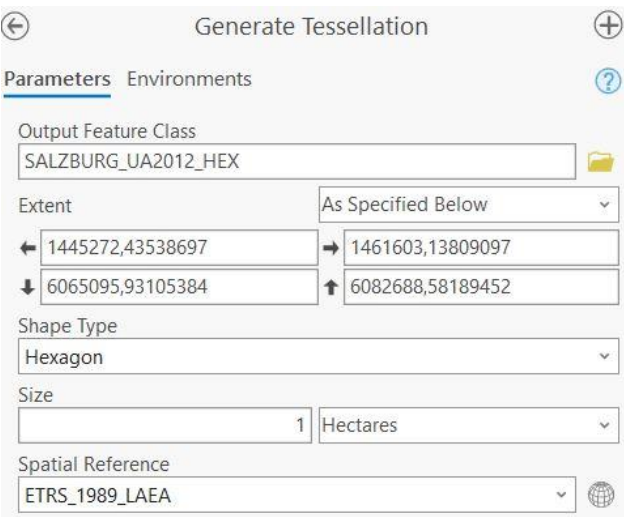

Obr. 7 Náhled rozhraní nástroje Generate Tesselation v ArcGIS Pro.

V prvním parametru se nastavilo umístění a název výsledné hexagonové sítě. Poté se zvolil Extent, což znamená, pro jaký rozsah a velikost se bude síť počítat. Size neboli velikost hexagonu je ta nejdůležitější věc, která se volí. Na výběr je zde několik měrných plošných jednotek. Pro tento experiment se využila jednotka hektar. Spatial Reference znamená přiřazení souřadnicového systému pro výslednou hexagonovou vrstvu. Pro tento experiment výběru velikosti hexagonu, se nastavil souřadnicový systém ETRS\_1989\_LAEA, který je souřadnicovým systémem dat Urban Atlasu.

#### <span id="page-23-1"></span>**4.3.2 Volba velikosti hexagonu**

Nejprve bylo potřeba vybrat experimentem vhodnou velikost hexagonu pro výpočet entropie. Experiment se prováděl na části Hradce Králové, která se skládá z jádra města (Core). Bylo vybráno takové území, aby reprezentovalo reálná data, se kterými se bude pracovat. Výběr velikosti je rozdělen do tří experimentů. Nejprve byla nastavena velikost 1 hektar, pak 1,5 a nakonec 2 hektary. Jelikož data jsou z Urban Atlasu, tak musí být stanovena velikost hexagonu alespoň 1 hektar, protože to je nejmenší mapovatelná jednotka UA pro nezastavěné oblasti. Po provedení Generate Tesselation se realizovala operace Clip, která ořezala polygonovou vrstvu s hexagony na velikost vybrané městské části.

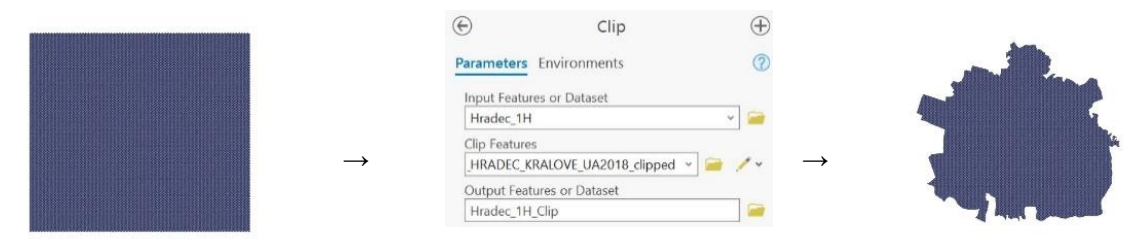

Obr. 8 Ořezání hexagonové sítě pomocí nástroje Clip pro město Hradec Králové.

Takto bylo provedeno ořezání hexagonové sítě pro každou velikost mřížky v experimentu. U testování se sledovalo zastoupení hodnot entropie a také to, kolik typů území do hexagonu vstupovalo. Dalším sledovaným aspektem byla také rychlost výpočtu.

Při stanovení velikosti 1 hektaru se vytvořilo 10 957 hexagonů a výpočet trval 34 sekund. Pro města, která mají větší území než Hradec Králové, by výpočet trval déle. Při stanovení velikosti 1 ha se stalo, že většina hodnot entropie se pohybovala kolem nuly, protože plocha hexagonu je velmi malá a do hexagonu vstupuje často pouze jedna kategorie využití území. Do následné statistické analýzy a následného vyhodnocení by tohle řešení nebylo vhodné, neboť by nevyjádřilo rozmanitost území.

Při experimentu s velikostí 1,5 hektaru se vytvořilo 7 354 hexagonů pro Hradec Králové a výpočet trval 21 sekund. Z hlediska časové náročnosti operace se už jednalo o rychlejší proces. Při porovnání s předešlým rozměrem zde nebyl tak velký počet buněk, které by obsahovaly nulovou entropii. Navíc zde není tak velké zkreslení, jaké bude u třetí testované velikosti buňky. Výsledný hexagonový grid je vhodný pro následnou analýzu rozmanitosti území.

Při stanovení velikost buňky hexagonu 2 hektary bylo vytvořeno 5 551 hexagonů na území města Hradec Králové a výpočet trval 14 sekund. Míra zkreslení u výsledků byla velká, protože do jednotlivých hexagonů vstupovalo větší území, a tím i více kategorií land use. Tím docházelo k tomu, že hodnota entropie vycházela v řadě buněk velmi vysoká a celé území se jevilo všude jako rozmanité. Následná analýza by neodpovídala realitě. Výhodou většího hexagonu je pouze kratší doba výpočtu hexagonové mřížky, což nebylo v případě stanovení entropie území rozhodující.

Z hlediska vyhodnocení se berou v potaz atributy, jako jsou rychlost výpočtu, kolik kategorií využití území vstupuje do hexagonu a s tím spojené zkreslení výsledné entropie. Čím je hexagon větší, tak do něj vstupuje více kategorií využití území a výsledná entropie je pak vyšší než v menším hexagonu. Rychlost výpočtu hraje pro největší hexagon, který trval pouze 14 sekund. Naopak nejhůře v této kategorii dopadla očekávaně jednohektarová síť, pro kterou trval výpočet přes půl minuty. Z hlediska zkreslení je na tom nejlépe druhá varianta, která obsahuje ideální poměr počtu kategorií využití území a ideální velikosti hexagonů. Nakonec byla vybrána druhá varianta, která není až tak pomalá na výpočet, nemá tak velké zkreslení vůči realitě a je vhodná pro následující statistickou analýzu.

První varianta s jedním hektarem by byla užitečná při řešení jednoho konkrétního města, ve kterém je vysoká koncentrace budov a infrastruktury. Uplatnění by se našlo při plánování různých staveb v určitých městských částech. Druhá varianta je ideální pro tuto bakalářskou práci, která se nachází někde mezi první a třetí variantou. Třetí varianta by našla využití pro analýzu větších území, která neobsahují tak vysokou míru zástavby. Poskytuje obecný přehled o daném území a mohla by se využívat při regionálním plánování.

### <span id="page-24-0"></span>**4.4 Úprava Python skriptu pro výpočet entropie**

Skript na výpočet entropie byl z části převzat od Jana Krejsy (2018), který ho aktualizoval po Tomáši Křivkovi (2012). Převzata byla pouze jedna dílčí část jejich práce, a to Shannonův index. Jednotlivé části kódu byly upraveny a vymazány pro potřeby výpočtu indexu entropie.

První úprava spočívala ve zmenšení počtu vstupních parametrů na tři místo původních čtyř. Byl odstraněn parametr pro vodní plochy, protože pro tuto práci vodní plochy tvoří také součást zkoumaného území. Také byla poupravena část skriptu, která se zabývala výpočtem entropie. Tím, že byl upraven vzorec pro výpočet entropie, musel být potom upraven i kód. Zrušilo se podělení logaritmem počtu jednotlivých kategorií v daném obvodu, čímž se výpočet urychlil. Odstranily se také části, které počítaly Z-score normalizující data do rozsahu 0 až 1. Nakonec byl také odstraněn výpočet entropie do decilů, jenž výsledek rozdělí do deseti stejně velkých kategorií. Pro statistické porovnání dává větší smysl rozdělení do intervalů, které jsou vhodnější pro tuto studii, jejich stanovení je popsáno dále.

Největší změna oproti skriptu, ze kterého se vycházelo, byla v části kódu, kde se počítá entropie. Nejprve se musela definovat prázdná proměnná *sezent*, která byla datového typu seznam. Poté následuje smyčka pro výpočet entropie každé buňky hexagonu. Pro každý hexagon *x* v zjištěném počtu hexagonů *sezar\_b* se provedla tato smyčka. Mohly nastat dvě situace. První, že se v hexagonu nachází pouze jeden typ využití území. Tam se pro entropii nastaví hodnota 0 do proměnné *ent*, která se přiřadí do seznamu *sezent*. Druhá situace nastala, když hexagon obsahoval více kategorií využití území. Pro každý hexagon se provedla početní operace pro výpočet entropie podle Shannonova vzorce [\(2\)](#page-13-2). Do proměnné *cit* se vypočítala hodnota entropie, která je záporná. Proto se entropie vynásobí hodnotou (-1), aby entropie vždy vyšla v kladných hodnotách. Nakonec se opět vypočtená hodnota přiřadí do pole *sezent* a smyčka se opět opakuje pro další hexagonovou buňku.

```
# Calculate entropy
arcpy.AddMessage("Calculating entropy")
sezent = \begin{bmatrix} 1 \\  \end{bmatrix} # List of entropy values
i = 0for x in sezar b: #Loop for each hexagon
    if sezcount[i] == 1:
         ent = 0sezent.append(ent)
    else:
         cit = \thetafor y in x:
             cit += (y / \text{sezsum}[i]) * (math.log(y / \text{sezsum}[i]))ent = (-1) * (cit) #Calculating entropy
         sezent.append(ent)
    i + 1print(sezent)
```
Obr. 9 Náhled do skriptu na výpočet entropie.

Vznikl tak unikátní kód na výpočet indexu entropie pro data z Urban Atlasu. Kód byl zredukován a upraven z původních 260 řádků na výsledných 160. Těmito kroky bylo dosaženo toho, že se výpočet entropie výrazně urychlil a zefektivnil.

#### <span id="page-25-0"></span>**4.5 Automatizace procesu generování hexagonů**

Jelikož generování hexagonové sítě a následně ořezání nástrojem Clip pro 100 měst z roku 2012 a pro 100 měst pro rok 2018 by bylo časově náročné, tak vznikl skript, který tento problém vyřešil. Tento skript prošel celou geodatabázi, našel v ní všechny třídy prvků, kde byly uloženy jádra (Core) měst, a pomocí smyčky *for* vygeneroval hexagonovou mřížku pro všechna města. Nakonec provedl ořezání mřížek na základě velikosti města pomocí nástroje Clip.

```
import arcny
# ALLow overwitting outputs
arcpy.env.overwriteOutput = True
# Input Feature class in geodatabase
my feature = \arctan 6. GetParameterAsText(0)
# Name of output feature class
output_feature=my_feature+" hex"
# Set workspace
arrow.env.workspace = arrow.GetParameterAsText(1)
# Size of hexagon in Generate Tesselation
size="1.5 Hectares"
# List of feature classes in geodatabase
FC_List=arcpy.ListFeatureClasses()
# Loop for feature classes in geodatabase
for my_feature in FC_List:
    print (my_feature)
    output feature=my feature + " hex"
```
Obr. 10 Náhled do první části skriptu pro tvorbu hexagonové sítě.

V první části skriptu se nastavily vstupní parametry, konkrétně vstupní třída prvků umístěná v jakékoli databázi. Nastavil se pracovní prostor, ve kterém se daná vrstva nacházela. Poté se nastavila velikost hexagonové buňky, která byla zjištěna v předchozím experimentu a stanovena na hodnotu 1,5 hektaru. Než se provedla iterace pomocí smyčky *for*, tak se zjistilo, kolik se nacházelo v dané databázi vrstev. Pro všechny vrstvy se ve smyčce nastavil název výstupní třídy prvků s koncovkou *\_hex*.

Ve druhé části skriptu se nachází nastavení extentu (výřezu) dané vrstvy, pro kterou se vytváří hexagonová síť a také je zde určen souřadnicový systém pomocí proměnné *spatial\_ref.* Nakonec se provedly dvě operace, a to vznik hexagonové sítě dané vrstvy na základě zadaných parametrů a ořezání této vrstvy nástrojem Clip. Po vytvoření vrstvy a následném ořezání vypadal název výstupní vrstvy například takto AT003L3\_LINZ\_UA2012\_hex\_clipped.

```
# Describe the input feature and extract the extent<br>desc = arcpy.Describe(my_feature)
extent = desc.extentprint("Constructed extent in the 'ext' variable using Describe. Then the 'ext' variable is used in the Tesselation tool.")<br>ext = str(desc.extent.XMin) + " " + str(desc.extent.YMin) + " " + str(desc.extent.XMax) + " " + st
print(ext)# Use the extent's spatial reference to project the output
spatial ref = extent.spatialReference
arcpy.management.GenerateTessellation(Output_Feature_Class=output_feature,
     Extent=ext,
     Size=size.
     Spatial Reference=spatial ref)
arcpy.analysis.Clip(output_feature, my_feature, output_feature + "_clipped")
arcpy.AddMessage("Tesselation complete and saved as " + output feature)
arcpy.AddMessage('
```
Obr. 11 Náhled do druhé části skriptu na tvorbu hexagonové sítě.

Vznikl tak kód, který zefektivnil a zautomatizoval vytvoření hexagonové sítě pro všechna města nacházející se v dané databázi. Tento skript usnadnil tvorbu hexagonové sítě z hlediska časových nákladů. Nemuselo se klikat postupně 200 hexagonových mřížek pro každou vrstvu.

## <span id="page-27-0"></span>**5 VÝPOČET ENTROPIE A STATISTICKÁ ANALÝZA**

Byly napočítány hodnoty entropie pro roky 2012 a 2018 pomocí nástroje Entropy Index. Před tím proběhla kontrola toho, jestli byl polygon Urban Core stejný z obou časových období u každého města. Za tím účelem byl vytvořen skript, který prošel databázi a porovnal města z let 2012 a 2018. Konkrétně srovnal hodnoty atributu *ShapeArea* z atributové tabulky obou let. Výsledek byl ten, že všechna města měla totožnou velikost Urban Core, tudíž se nemusela vytvářet druhá sada hexagonových mřížek pro rok 2012.

#### <span id="page-27-1"></span>**5.1 Stanovení intervalové stupnice entropie**

Nejprve byl vytvořen skript pro zjištění maximální hodnoty entropie v daných městech. Jednoduchý skript prošel vždy hexagonovou vrstvu příslušného města a nalezl největší hodnotu entropie a zapsal ji do tabulky. Takhle pomocí smyčky *for* byla nalezena maximální hodnota entropie u všech měst. Největší hodnota entropie se vyskytla v hlavním městě Slovinska Ljublani a měla hodnotu 2,07. Podle toho se odvíjelo rozdělení intervalů od hodnoty 0 do 2,1. Bylo stanoveno celkem 9 intervalů entropie s krokem 0,2 a tomu odpovídající barevná kvantitativní intervalová stupnice od žluté po hnědou barvu.

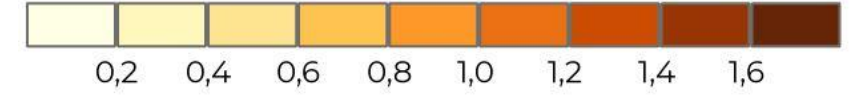

Obr. 12 Kvantitativní intervalová stupnice entropie.

#### <span id="page-27-2"></span>**5.2 Entropie v hexagonových buňkách**

Entropie byla rozdělena do devíti intervalů a každý interval je detailně charakterizován v této podkapitole. Hodnota entropie závisí na množství kategorií vstupujících do hexagonu a také na poměru ploch v buňce. Poměr ploch může být rovnoměrný nebo nerovnoměrný. Na základě spočítaných dat byly zjištěny následující charakteristiky.

Pro hodnotu entropie od 0 do 0,2 mohou nastat dvě situace. První, že se zde vyskytuje jedna kategorie využití území a tam je hodnota entropie 0. Druhá, kdy v buňce budou zastoupeny až tři kategorie využití území. Z toho jedna je dominantní a tvoří více než 95 % zastoupení v dané buňce a zbylé dvě kategorie tvoří velice malé části. Tyto hexagony se dvěma nebo třemi kategoriemi se blíží k hodnotě entropie 0,2. Četnost hodnot entropie z tohoto intervalu je napříč městy vysoká, protože je v městském jádru vždy zahrnuta určitá oblast, která obsahuje pouze jednu kategorii využití území (lesy, zelené oblasti, industriální oblasti).

V rozsahu od 0,21 do 0,4 se nacházejí hexagony, které mají minimálně dvě kategorie využití půdy [\(Obr. 13](#page-27-3)). Převažují zde buňky s jedním dominantním typem využití území. Převládající typ pokrývá více než 90 % plochy buňky. Typickým představitelem

<span id="page-27-3"></span>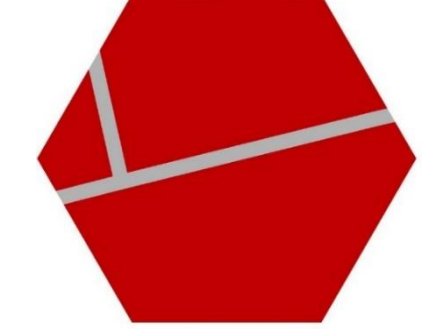

Obr. 13 Příklad hexagonu s entropií v intervalu od 0,21 do 0,4.

dominantního typu je hustě osídlená městská zástavba (červená, 11210) a k ní přidružená silnice (šedá, 12220).

Interval entropie mezi 0,41 a 0,6 zahrnuje většinou dvě nebo tři kategorie využití území. Převládající typ využití území se pohybuje v rozmezí 80 až 85 % plochy buňky. Na Obr. 14 v hexagonu převažuje kategorie obsahující průmyslové, obchodní, veřejné, vojenské a soukromé jednotky (fialová, 12100). Tato kategorie zaujímá 83 % plochy buňky. Zbytek je tvořen silnicí (šedá, 12220) a krajinou bez konkrétního využití (hnědá, 13400).

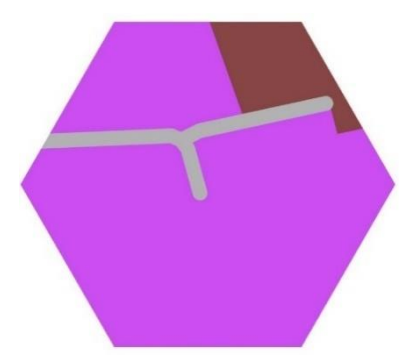

Obr. 14 Příklad hexagonu s entropií v intervalu od 0,41 do 0,6.

V buňkách obsahujících hodnotu entropie od 0,61 do 0,8 se vyskytují většinou tři typy využití území, které se svými plochami stále neblíží k rovnoměrnému plošnému zastoupení v hexagonu. Stále jeden typ území výrazněji převažuje. Na Obr. 15 to je velmi hustě osídlená městská zástavba (tmavě červená, 11100), která zabírá 72 % plochy.

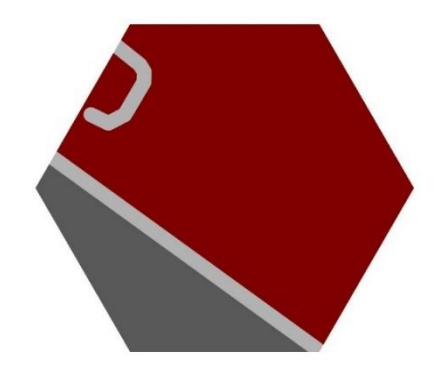

Obr. 15 Příklad hexagonu s entropií v intervalu od 0,61 do 0,8.

V intervalu od 0,81 do 1,0 vstupují do buněk většinou tři nebo čtyři kategorie využití území. Poměry dvou jednotlivých typů území se blíží k rovnoměrnému zastoupení plochy. Další kategorie vstupující do hexagonu zabírají malou plochu. Na příkladu buňky na Obr. 16 je vidět kombinace husté městské zástavby (červená, 11210), silnice (šedá, 12220) a zelené městské části (zelená, 14100). Zastavěná oblast zaujímá 52 % plochy, oblast se zelení 37 % a silnice 11 %.

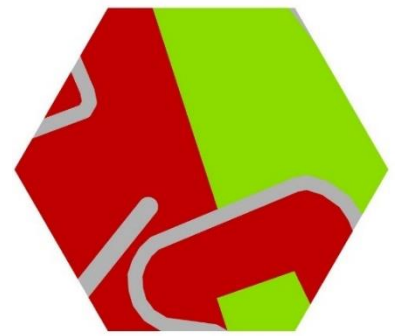

Obr. 16 Příklad hexagonu s entropií v intervalu od 0,81 do 1,0.

Pokud se jedná o hodnotu entropie mezi 1,01 až 1,2, tak zde není tak velký rozdíl v počtu vstupujících kategorií land use, ani v poměrech ploch oproti předchozímu intervalu. Opět zde vstupují tři nebo čtyři typy území. Na Obr. 17 vstupují do buňky čtyři kategorie, respektive zelené oblasti (světle zelená, 14100) zabírající 51 % plochy, slabě hustá městská zástavba 24 % (světle červená, 11240), středně hustá městská zástavba 20 % (červená, 11220), silnice asociována k zeleni 5 % (šedá, 12220).

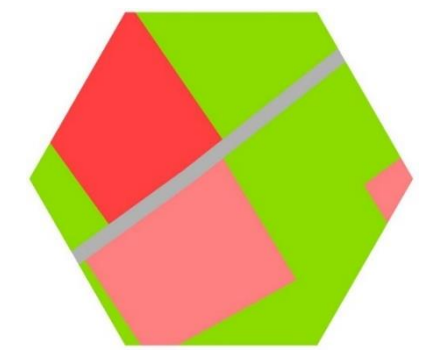

Obr. 17 Příklad hexagonu s entropií v intervalu od 1,01 do 1,2.

V dalším intervalu zde vstupují většinou čtyři nebo pět kategorií využití území. Objevují se zde hexagony, u kterých zabírá dominantní složka skoro 50 % plochy. Vyskytují se zde ale také buňky, u kterých dvě největší kategorie zabírají relativně stejnou plochu. Příklad je zobrazen na Obr. 18, kde les (zelená, 31000) zabírá 37 % a středně hustá městská zástavba (červená, 11220) 36 % plochy hexagonu. Velmi slabě hustá zástavba (růžová, 11230) zabírá 13 %, silnice 12 % (šedá, 12220) a hustá městská zástavba 2 % (tmavě červená, 11100) plochy buňky.

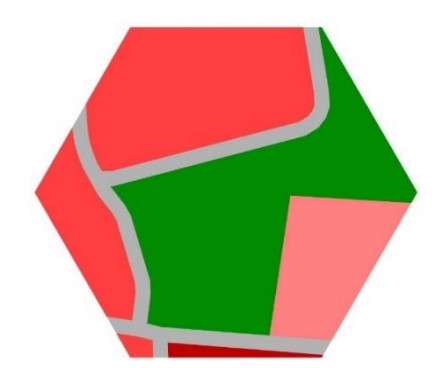

Obr. 18 Příklad hexagonu s entropií v intervalu od 1,21 do 1,4.

Co se týče intervalu od 1,41 do 1,6, tak zde vstupuje vyšší počet kategorií území než u předchozího intervalu. Často se stává, že do buňky vstupuje pět, šest a někdy i sedm typů území. Největší rozdíl je v tom, že buňka obsahuje větší počet rovnoměrně rozmístěných kategorií. Na Obr. 19 vstupuje do hexagonu šest vstupních kategorií území, které jsou rovnoměrně rozmístěny. Zelené oblasti (zelená, 14100) zaujímají 20 % hexagonu, sportovní a rekreační zařízení 24 % (světle zelená, 14200), rychlé tranzitní silnice 29 % (tmavě šedá, 13330) a lesy 24 % (tmavě zelená, 31000) plochy buňky. Tato buňka nemá vyšší hodnotu entropie, protože zbývající dvě kategorie tvoří pouze 3 % hexagonu.

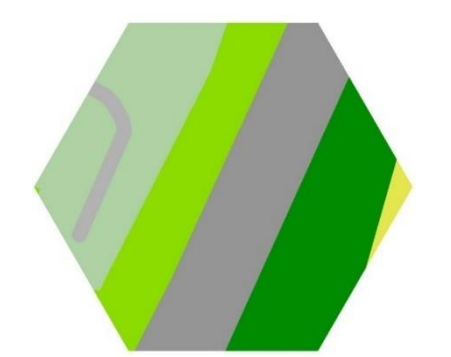

Obr. 19 Příklad hexagonu s entropií v intervalu od 1,41 do 1,6.

Poslední interval má záměrně největší rozmezí hodnot entropie (interval 1,6 až 3,29), protože se ve městech vyskytují tyto hodnoty zřídka a spadá sem tak malý počet hexagonových buněk. Zde již nedávalo smysl tvořit další intervaly s krokem 0,2. V těchto hexagonech je většinou šest až osm typů území a jedná se už o velmi vysoké hodnoty entropie. Ta největší byla napočítána v Ljublani a má hodnotu 2,07. Tato buňka je zobrazena na Obr. 20 a vstupuje do ní 10 typů využití území. Co se týče procentuálního zastoupení, tak největší část tvoří silnice (šedá, 12220), a to 22 % plochy buňky. Naopak nejmenší část zaujímá krajina bez konkrétního využití (hnědá, 13400) tvořící 2,5 %.

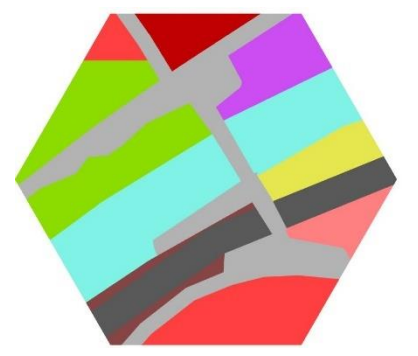

Obr. 20 Příklad hexagonu s entropií v intervalu od 1,61 do 2,1.

Po detailním prozkoumání všech intervalů hexagonů lze tvrdit, že čím je hodnota entropie vyšší, tím se závislost na rovnoměrném rozložení ploch v hexagonu vyrovnává s počtem vstupujících typů území do buňky. U nižších hodnot entropie převažuje velmi výrazně jedna kategorie. Kolem hodnoty 1,0 začíná tento vliv klesat a rozložení je vyrovnanější. Tady naopak začíná růst vlivu počtu typů území. Čím vstupuje do hexagonu více kategorií, které jsou rovnoměrně rozmístěny, tím je hodnota entropie vyšší.

### <span id="page-30-0"></span>**5.3 Procentuální zastoupení intervalů entropie**

Po ověření, že stanovení intervalů je správné, následovalo jejich statistické vyhodnocení. Byl vytvořen Python skript, který pomocí smyčky projde všechna města v databázi a spočítá procentuální zastoupení hexagonových buněk s odpovídající hodnotou entropie spadající do příslušného intervalu. Následně se jedno město po druhém zaznamená do tabulky, kde jsou vždy uvedeny na každém řádku název města a hodnota procentuálního zastoupení v každém intervalu.

Nejprve byl ve skriptu definován pracovní prostor ve formě databáze, ve které byly uloženy všechny vrstvy s hodnotami entropie. Důležité bylo nejen vymezení číselných hodnot intervalů, ale také název atributu, ve kterém byly uloženy hodnoty entropie. Poté následovalo vytvoření nové tabulky spolu s názvy atributů. Pro každou vstupní vrstvu byl

zjištěn celkový počet hexagonů *total\_count* pomocí smyčky *for*, aby se poté mohlo vypočítat procentuální zastoupení. Procentuální zastoupení v daném intervalu bylo spočítáno jako podíl počtu hexagonů s hodnotou entropie nacházející se v daném intervalu k celkovému počtu hexagonů ve vrstvě města. Toto číslo bylo poté vynásobeno hodnotou 100, aby vyjádřila procentuální hodnotu. Počítání procentuálního zastoupení entropie v každém intervalu bylo prováděno pomocí vnořeného cyklu *for*.

```
# Iterate through all feature classes in the workspace
for fc in arcpy.ListFeatureClasses("*"):
   # Name of the feature class
   city_name = os.path.basename(fc)
    # Total count of features in the feature class
   total_count = int(arcpy.GetCount_management(fc).getOutput(0))
    # Initialize list to store percentage representation for each interval
   percentages = [0] * len(intervals)
   # Calculate percentage representation for each interval
   for interval_index, interval in enumerate(intervals):
        # Query to select features in the current interval
        query = "{} >= {} AND {} <= {}".format(arcpy.AddFieldDelimiters(fc, entropy), interval[0], arcpy
.AddFieldDelimiters(fc, entropy), interval[1])
        # Number of features in the current interval
        with arcpy.da.SearchCursor(fc, [entropy], where clause=query) as cursor:
           feature_count = sum(1 for row in cursor)# Percentage representation in the current interval
        if total count > 0:
           percentages[interval index] = (feature count / total count) * 100
```
Obr. 21 Náhled do skriptu na výpočet procentuálního zastoupení.

Na Obr. 21 se nachází úsek kódu, který byl odpovědný za výpočet procentuálního zastoupení entropie v daných intervalech. Nejprve byl procházen seznam intervalů pomocí smyčky *for*, kde každý interval byl reprezentován dvojicí (dolní a horní mez intervalu). Pro každý interval byl vytvořen SQL (Structured Query Language) dotaz, který vybíral buňky z dané vrstvy, jejichž hodnota v atributu s entropií se nacházela v daném rozmezí. Následně byl pomocí metody *SearchCursor* zjišťován počet hexagonů v daném intervalu. Pokud byl celkový počet hexagonů ve vrstvě větší než 0, bylo spočítáno procentuální zastoupení daného intervalu. Tento postup se opakoval pro každý interval, čímž bylo získáno procentuální zastoupení entropie v každém definovaném intervalu. Hodnota procentuálního zastoupení byla uložena v seznamu, kde každý prvek odpovídal jednomu intervalu. Jako poslední krok bylo provedeno vložení do tabulky, kdy bylo vloženo jméno vrstvy, tedy města, a procentuální hodnoty zastoupení v intervalech, které byly převzaty ze seznamu.

Obr. 22 ilustruje pouze náhled do tabulky procentuálního zastoupení intervalů (kompletní výsledky viz Příloha 2). V **prvním intervalu** se nachází největší procentuální zastoupení entropie. Průměrně připadá na 100 měst 38 % zastoupení entropie. Největší hodnotu vykazuje město Reykjavík (81,5 %), které má také nejnižší průměrnou entropii a patří také rozlohou k největším jádrům měst. Naopak nejnižší procentuální hodnotu má hlavní město Malty Valletta (15 %) patřící naopak k nejmenším jádrům. V jádrech pestrých měst se pohybuje tento interval do hodnoty 30 %.

V **dalších čtyřech intervalech** se procentuální hodnota entropie vyskytuje kolem 10 až 20 % ve všech městech bez velkých rozdílů. V jádrech měst, která jsou méně pestrá, se procentuální zastoupení v intervalu od 1,01 do 1,2 pohybuje pod hranicí 5 %, zatímco pro města s vyšší pestrostí se pohybuje nad touto hranicí. Průměr tohoto intervalu je 7,31 %, což je oproti předchozímu intervalu (0,81 až 1,0) o více jak třetinu méně. Nejvyšší hodnota procentuálního zastoupení je 13 % u nizozemského města Gouda. V následujícím intervalu

(od 1,2 do 1,4) se průměrná hodnota všech měst vyskytuje pod pěti procenty. V posledních dvou intervalech se nachází velmi málo buněk a tak se procentuální hodnoty blíží k nule.

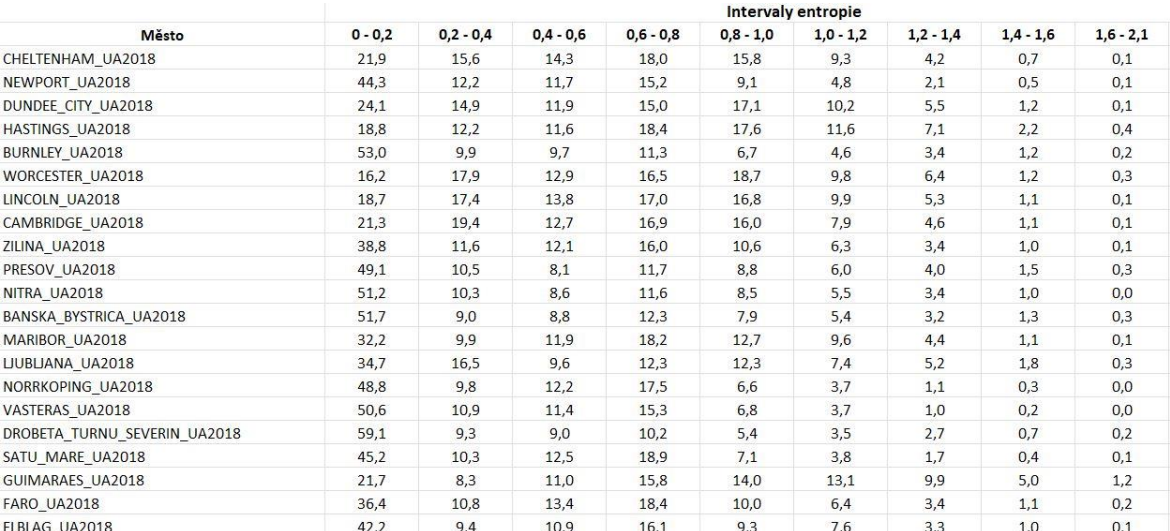

Obr. 22 Náhled do tabulky vyhodnocení intervalů entropie měst.

#### <span id="page-32-0"></span>**5.4 Města z hlediska využití území a entropie**

Na základě výpočtu entropie byl vytvořen skript na výpočet mediánu a průměrné entropie v jednotlivých městech. Průměrná entropie měst se pohybuje od 0,11 do 0,72. Nejnižší průměrnou entropii má islandský Reykjavík, a naopak nejvyšší nizozemská Gouda. Medián se pohybuje v rozmezí 0 až 0,96.

Po výpočtu mediánu entropie vznikla tabulka obsahující názvy měst a příslušné hodnoty mediánu. Byly stanoveny tři kategorie pro analýzu pestrosti a rozmanitosti městských jader. **První kategorie** se vyznačuje hodnotami mediánu entropie v rozmezí od 0 až 0,25. Obsahuje celkem 27 měst – Innsbruck, Palencia, Avila, Kuopio, Jyvaskyla, Chalons En Champagne, Reykjavík, Foggia, Pila, Tulcea, Drobeta Turnu Severin, Kosice, Burnley, Banská Bystrica, Barletta, Livorno, Nitra, Miskolc, Narva, Vasteras, Prešov, Olomouc, Toledo, Norrkoping, Beauvais, Larisa, Karlovy Vary. Z těchto měst má 12 medián entropie 0. Co se týče využití území, tak města obsahují jeden dominantní typ území, který zabírá přes 50 % plochy. Jedná se o města s nejméně rozmanitým využitím území, ve kterém se střídá málo typů využití území a většina buněk je zastoupena v prvním intervalu entropie.

**Druhá kategorie** byla stanovena v rozmezí mediánu entropie od 0,26 až 0,5. Je v ní obsaženo 34 měst – Newport, Celle, Hradec Králové, Satu Mare, Lubeck, Ústí nad Labem, Parma, Augsburg, Irun, Liepaja, Fulda, Kecskemet, Gera, Elblag, Liberec, Pardubice, Nyiregyhaza, Plzeň, Žilina, Ljubljana, Glogow, Lemesos, Bamberg, Neumunster, Pavia, Faro, Klagenfurt, Orleans, Perpignan, Odense, Bern, Calais, Martigues a Perugia. Oproti první skupině měst se střídá více typů využití území a dominance jednoho typu není tak výrazná. Města v této kategorii se vyznačují středně rozmanitým využitím území.

**Třetí kategorie** obsahuje města, která mají hodnotu mediánu vyšší než 0,5. Do této skupiny spadá zbývajících 39 měst – Manresa, Panevezys, Plauen, Plovdiv, Tarbes, České Budějovice, Cambridge, Oostende, Bielsko-Biala, Ioannina, Maribor, Le Mans, Modena, Rijeka, Passau, Cosenza, Cheltenham, Dundee City, Pabianice, Kortrijk, Linz, Gniezno, Osnabruck, Enschede, Lincoln, Pesaro, Basel, Maastricht, Stavanger, Worcester, Oviedo,

Salzburg, Galway, Hastings, Tartu, Guimaraes, Valletta, Gouda a Luxembourg. Vyznačují se velmi častým střídáním různých typů území s vyrovnaným poměrem ploch a vyššími hodnotami entropie v hexagonových buňkách. Jedná se o městská jádra, která obsahují menší počet hexagonů než v předchozích dvou kategoriích. Celkově se jedná o skupinu nejvíce pestrých a rozmanitých územních celků. Tabulka s jednotlivými kategoriemi je zpracována v Příloze č. 3.

| <b>Město</b>                 | Medián entropie | <b>Kategorie</b> |
|------------------------------|-----------------|------------------|
| <b>INNSBRUCK UA2018</b>      | 0,00            | $\mathbf{1}$     |
| PALENCIA_UA2018              | 0,00            | $\mathbf{1}$     |
| AVILA UA2018                 | 0,00            | $\mathbf{1}$     |
| KUOPIO_UA2018                | 0,00            | $\mathbf{1}$     |
| JYVASKYLA_UA2018             | 0,00            | $\mathbf{1}$     |
| CHALONS EN CHAMPAGNE UA2018  | 0,00            | $\mathbf{1}$     |
| REYKJAVIK UA2018             | 0,00            | $\mathbf{1}$     |
| FOGGIA UA2018                | 0,00            | $\overline{1}$   |
| PILA UA2018                  | 0,00            | $\mathbf{1}$     |
| TULCEA UA2018                | 0,00            | $\mathbf{1}$     |
| DROBETA_TURNU_SEVERIN_UA2018 | 0,00            | $\overline{1}$   |
| KOSICE UA2018                | 0,00            | $\mathbf{1}$     |
| <b>BURNLEY UA2018</b>        | 0,13            | $\overline{1}$   |
| BANSKA BYSTRICA UA2018       | 0,16            | $\mathbf{1}$     |
| BARLETTA_UA2018              | 0,16            | $\mathbf{1}$     |
| LIVORNO_UA2018               | 0,16            | $\mathbf{1}$     |
| NITRA UA2018                 | 0,16            | $\overline{1}$   |
| MISKOLC_UA2018               | 0,17            | $\overline{1}$   |
| NARVA UA2018                 | 0,18            | $\mathbf{1}$     |
| VASTERAS_UA2018              | 0,19            | $\mathbf{1}$     |
| PRESOV UA2018                | 0,21            | $\overline{1}$   |

Obr. 23 Náhled do tabulky mediánu entropie měst.

Pro detailní popis hodnot entropie a srovnání byla vybrána dvě města, kdy jedno z nich má medián entropie vyšší a druhé město naopak nižší, aby vynikly jejich specifika a rozdíly v zastoupení jednotlivých typů území. Na porovnání z hlediska rozdílného využití území bylo vybráno **město Pila**, které má průměrnou entropii 0,27 a medián 0. Ve městě se vyskytuje 7 145 hexagonů. Nachází se v severozápadní části Polska a žije v něm 74 000 obyvatel a protéká jím řeka Gwda. Je také významným železničním uzlem mezi Berlínem a Gdaňskem. Město pokrývají z největší části lesy (tmavě zelená, 31000), které zaujímají více než 50 % území. Dále se zde vyskytuje městská zástavba, ať už ve formě slabé, střední nebo husté zástavby (odstíny červené). Kolem zastavěných oblastí se vyskytuje ve větší míře kategorie průmyslové, obchodní, veřejné, vojenské a soukromé jednotky (fialová, 12100). Také jsou zde zastoupeny odstíny žluté, což značí ornou půda (světlejší žlutá, 21000) a pastviny (tmavě žlutá, 23000). Co se týče vodních ploch (světle modrá, 5000), tak městem protéká řeka Gwda a na severu se nachází několik jezer. V jádru se také nachází letiště s jednou vzletovou a přistávací drahou (světle fialová, 12400).

Na Obr. 24 jsou zobrazena zdrojová data Urban Atlasu pro město Pila. Na Obr. 25 je zobrazena spočítaná entropie v hexagonové mřížce. A na následujícím obrázku je histogram procentuálního zastoupení hexagonů v jednotlivých intervalech hodnot entropie. Vyhodnocení města je zpracováno mapovou Přílohou č. 4.

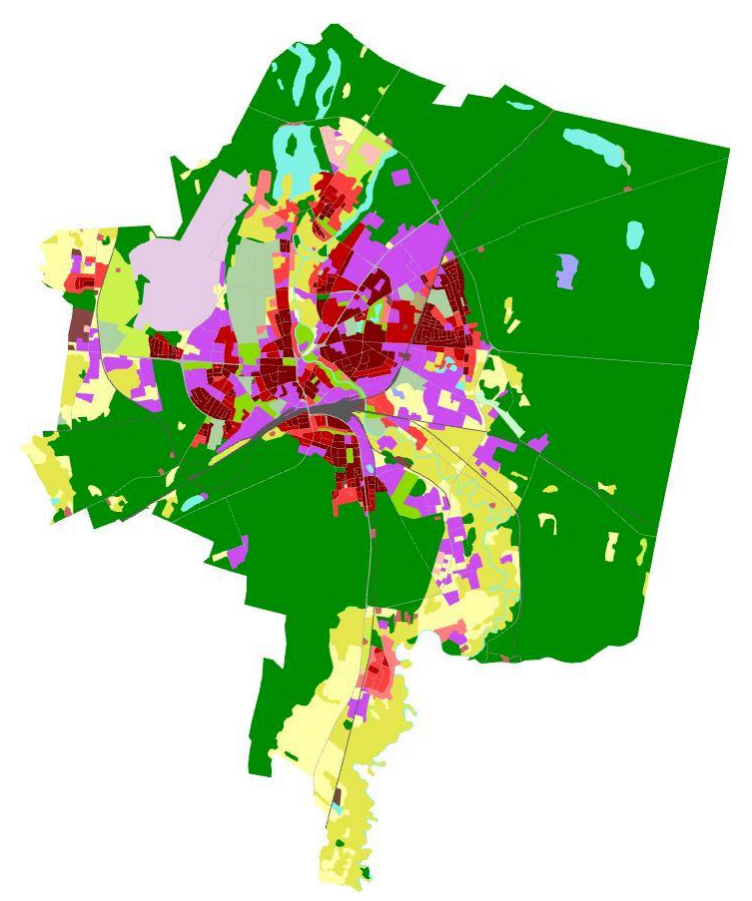

Obr. 24 Využití území polského města Pila – zdrojová data Urban Atlas.

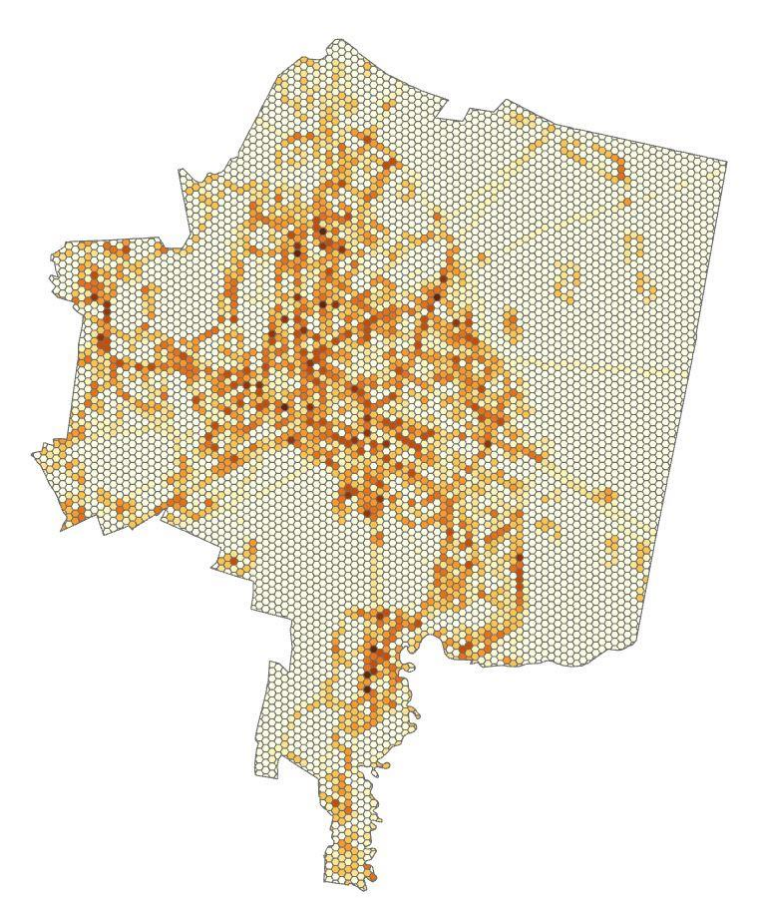

Obr. 25 Entropie v polském městě Pila.

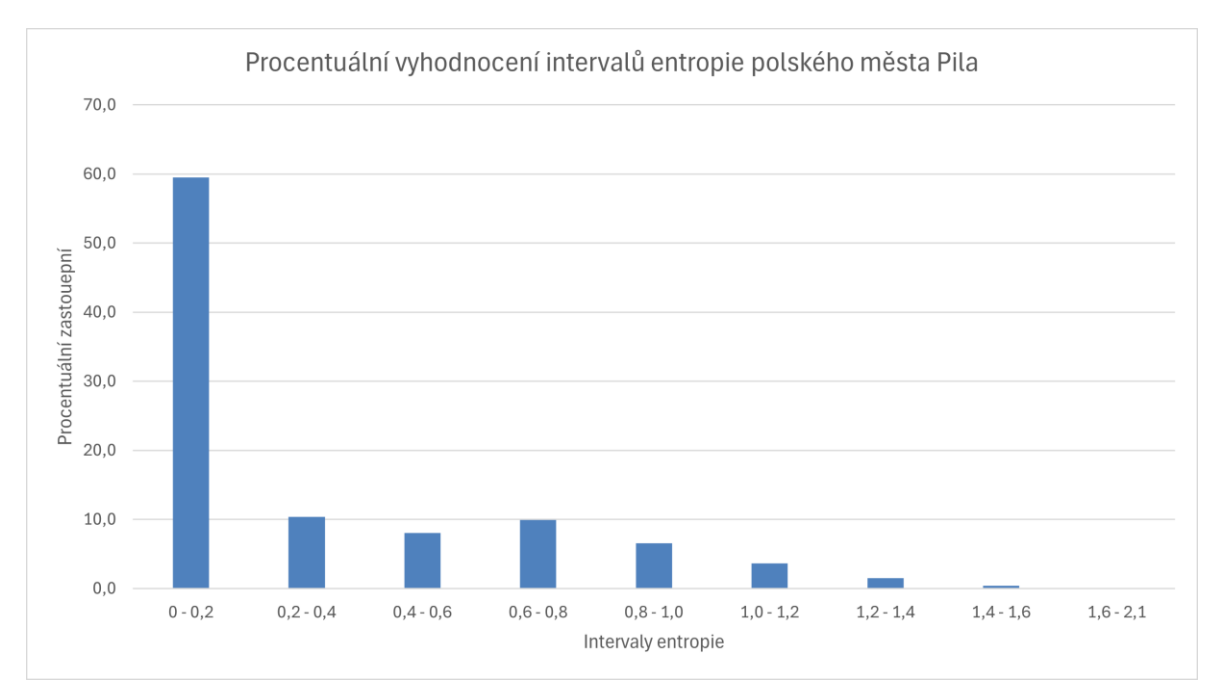

Obr. 26 Procentuální vyhodnocení intervalů entropie polského města Pila.

| Kód třídy | <b>Název</b>                 | Procentuální zastoupení plochy (%) |
|-----------|------------------------------|------------------------------------|
| 31000     | Lesy                         | 55,5                               |
| 23000     | Pastviny                     | 8,44                               |
| 12100     | Industriální oblasti         | 7,12                               |
| 21000     | Orná půda                    | 6,71                               |
| 11100     | Velmi hustě zastavěná oblast | 3,42                               |

Tabulka 2 Nejvyšší procentuální zastoupení kategorií využití území města Pila.

Už při prvním pohledu na Obr. 24 je vidět, že výsledné hodnoty entropie zde budou nízké, protože se v jádru vyskytují velké oblasti s jedním typem území (lesní oblasti, letiště, industriální oblasti a voda). Vyskytuje se tedy velmi mnoho hexagonů s entropií 0, konkrétně přes 50 % všech buněk. Z Tab. 2 je vidět velký skok mezi zastoupením lesů (55,5 %) a ostatními kategoriemi, kde se žádný typ území nedostal přes 10 %. Městské jádro lze jednoznačně zařadit mezi nejméně pestré a rozmanité.

Jako druhé město bylo vybráno **město Dundee City** nacházející se na východě Skotska u řeky Tay, která ústí do Severního moře. Ve městě žije 140 000 obyvatel a jak průměrná, tak i mediánová entropie dosahují hodnoty 0,58. Vyskytuje se v něm 4 226 hexagonů. Na první pohled se zde nachází po celém městském jádru různorodější využití území než u předchozího města, land use tvoří různorodou mozaiku (Obr. 27). Po celém městě se nachází hodně zastavěných oblastí (odstíny červené, hustá i méně hustá obytná zástavba). Na východě se nachází oblasti, které jsou velmi málo osídlené (světle červená, 11230), protože se v jejich blízkosti vyskytují pole a pastviny. Městská zástavba se nejvíce kombinuje s kategorií průmyslové, obchodní, veřejné, vojenské a soukromé jednotky (fialová, 12100), která zabírá ve městě velkou plochu. Oproti polskému městu Pila lesní oblasti zaujímají minimum plochy (tmavě zelená, 31000). Zelené oblasti (světle zelená, 14100) zaujímají větší plochu a nachází se především v kombinaci se zástavbou. Zastoupeny jsou ve městě také pastviny (tmavě žlutá, 23000) vyskytující se na

severovýchodní straně. Orná půda (21000, světle žlutá) se objevuje na západní straně městského jádra mimo zastavěné plochy. Na jižní části města se vyskytuje letiště s jednou vzletovou a přistávací drahou (světle fialová, 12400).

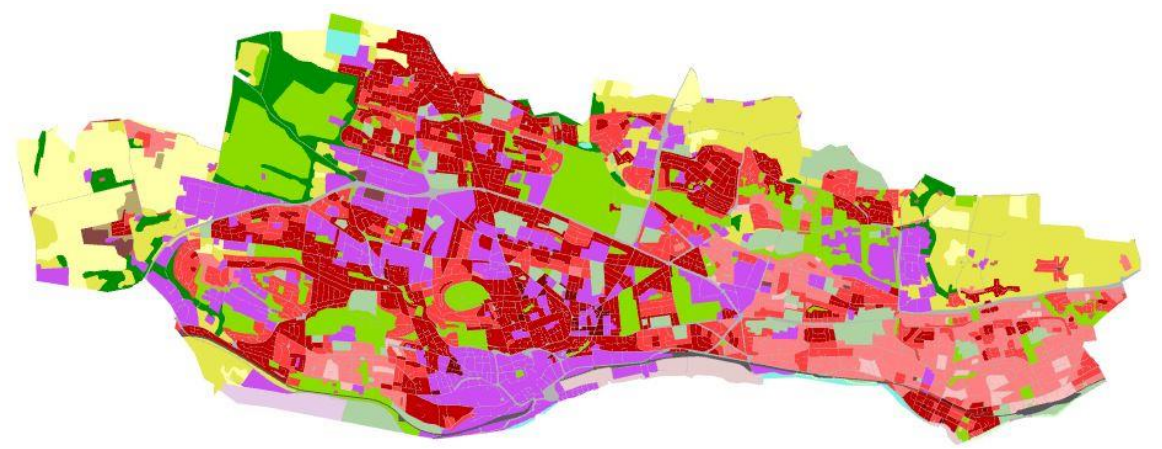

Obr. 27 Využití území skotského města Dundee – zdrojová data Urban Atlas.

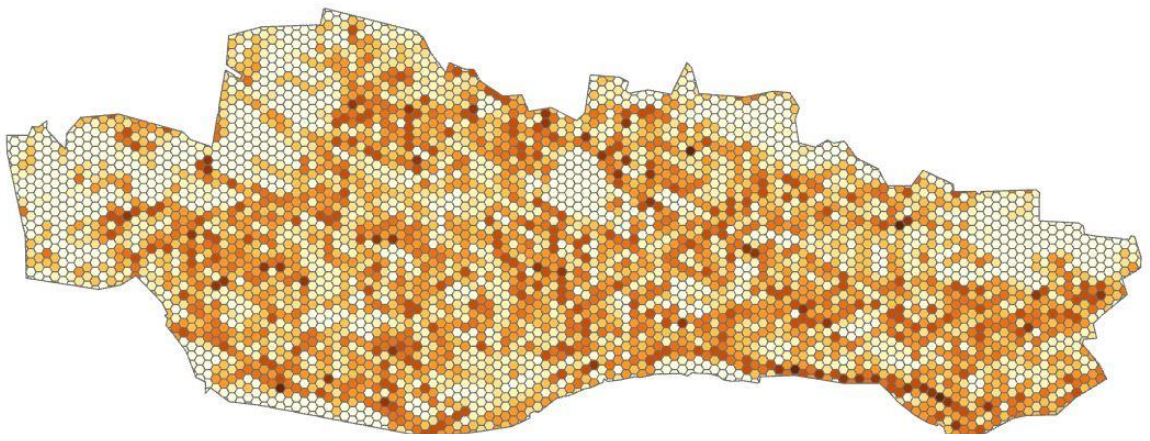

Obr. 28 Entropie ve skotském městě Dundee.

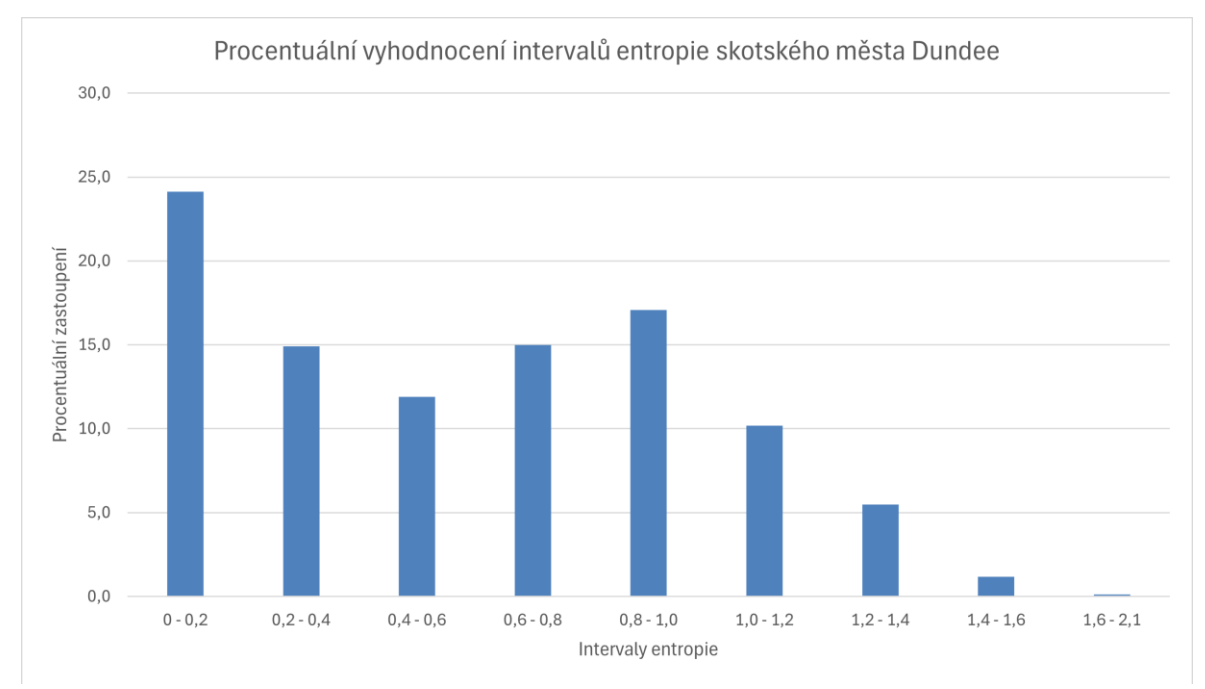

Obr. 29 Procentuální vyhodnocení intervalů entropie skotského města Dundee.

| Kód   | Název                    | Procentuální zastoupení plochy (%) |
|-------|--------------------------|------------------------------------|
| 11210 | Hustě zastavěná oblast   | 16,13                              |
| 12100 | Industriální oblasti     | 14,32                              |
| 14100 | Zelené oblasti           | 11,82                              |
| 11220 | Středně zastavěná oblast | 10.40                              |
| 23000 | Pastviny                 | 10,37                              |

Tabulka 3 Nejvyšší procentuální zastoupení kategorií využití území u města Dundee.

Město Dundee se vyznačuje velmi pestrým využitím území, kdy nepřevažuje jeden typ území. Jeden typ území se vyskytuje pouze u 15 % hexagonů. V tabulce č. 3 s nejvyšším procentuálním zastoupením kategorií využití území lze vidět poměrně rovnoměrné zastoupení největších typů území. Histogram na Obr. 29 ukazuje, že v prvním intervalu je zastoupení kolem 24 %. V následujícím druhém až pátém intervalu je vyrovnané zastoupení, kdy se hodnoty pohybují od 10 do 17 %. Městské jádro lze bezpečně zařadit mezi pestré s plošně vyrovnaným zastoupením kategorií. Mapy města Dundee jsou zpracovány v Příloze č. 5.

Při srovnání dvou rozdílných měst jasně vyšlo na povrch, že město s vyššími hodnotami entropie má také pestřejší využití území. První porovnávané město Pila je obklopeno ze všech stran lesními porosty, a především kvůli nim se řadí mezi nejméně pestré. Objevují se zde i hexagony s větší hodnotou entropie, která je ale vzhledem k celkovému počtu hexagonů minimální, protože město obsahuje velké množství hexagonů s hodnotou 0. Naproti tomu skotské město Dundee se naopak vyznačuje daleko pestřejším a rovnoměrnějším využitím území, které se u ploch s největším typem území pohybuje od 10 do 15 %. To se projevilo také v hodnotách entropie, které jsou zde daleko vyšší než u polského města. Obecně lze říci, že u méně pestrých měst převažuje velmi výrazně jedna nebo dvě kategorie využití území, které naprosto v městském jádru dominují.

#### <span id="page-37-0"></span>**5.5 Změny entropie v hexagonech v letech 2012 a 2018**

Počítání změn bylo prováděno na stejných hexagonových mřížkách jako entropie. Na její výpočet postačilo pouze 100 mřížek, protože městské jádro bylo vymezeno totožně pro oba roky pro všechna města. Na výpočet změn mezi lety 2012 a 2018 byly vytvořeny dva skripty. První spočítal změnu entropie ve všech hexagonech příslušného města. Druhý skript vytvořil tabulku, do které zapsal pro jednotlivá města a uložil počet hexagonů, které se svou hodnotou entropie lišily oproti předchozímu období. Počet změn byl převeden na procenta vůči celkovému počtu buněk v městském jádru. Tak lze jednoduše srovnat různě velká města, když jsou výsledné hodnoty převedeny na procenta z celkového počtu buněk.

První skript začíná definováním pracovního prostoru a proměnnou *FC\_List* obsahující všechny třídy prvků (jádra měst) z databáze (pracovního prostoru). Základem skriptu bylo stanovení dvou proměnných typu pole, do kterých se ukládaly vrstvy z databáze obsahující rok 2012 a 2018. Poté se srovnaly pomocí smyčky *for* názvy všech vrstev, a pokud došlo ke shodě, tak se vytvořil ve vrstvě z roku 2018 nový atribut s názvem *Ent\_Difference*. Následně se spočítal rozdíl v hodnotách entropie ve všech hexagonových buňkách ve shodné dvojici vrstev (2012, 2018) pomocí metody *SearchCursor* a také *UpdateCursor*, který zajistil aktualizaci nově přidaného atributu. Hodnoty se uložily do proměnné *difference* a pak také do proměnné *Ent\_Difference* pomocí proměnné *row\_2018*. Nakonec byla hodnota rozdílu entropie zapsána do tabulky pomocí metody *updateRow*.

Druhý skript obsahuje stejně jako ten první na počátku definování pracovního prostoru. Následně se vytvořila tabulka o šesti atributech (název města, počítadlo pro nenulové hodnoty změn, počítadlo na počet hexagonů ve vrstvě, procentuální zastoupení změny, medián a průměr). Vytvořila se proměnná *result*, která byla datového typu seznam a sloužila později k zápisu výsledků. Pomocí metody *ListFeatureClasses* a smyčky *for* se provedla iterace přes všechny třídy prvků v databázi. Metodou *SearchCursor* se provedlo hledání v atributu *Ent\_Difference*. Při iteraci každého řádku se postupně zvyšovala proměnná *hexagon\_count* o hodnotu 1, což odpovídalo počtu buněk ve vrstvě. Pokud se hodnota rozdílu entropie nerovnala nule, tak se přičítala k proměnné *non\_zero\_count* hodnota 1. Dále se vypočítalo procentuální zastoupení změn jako podělení počtu nenulových hodnot s počtem hexagonů a následně se výsledek vynásobil hodnotou 100. Poté byly čtyři proměnné (název města, počet nenulových hodnot rozdílu, počet hexagonů a procentuální zastoupení) uloženy do proměnné *result*. Pomocí metody *InsertCursor* a metody *insertRow byly* zapsány do tabulky hodnoty pro všechna města z databáze.

| Město                   | Počet hexagonů | Počet změn | Procentuální změna |
|-------------------------|----------------|------------|--------------------|
| <b>LINZ UA2018</b>      | 6732           | 69         | 1,0                |
| SALZBURG UA2018         | 4580           | 153        | 3,3                |
| <b>INNSBRUCK UA2018</b> | 7298           | 65         | 0,9                |
| KLAGENFURT UA2018       | 8361           | 350        | 4,2                |
| <b>KORTRIJK UA2018</b>  | 5661           | 189        | 3,3                |
| OOSTENDE UA2018         | 2704           | 124        | 4,6                |
| PLOVDIV UA2018          | 7069           | 487        | 6,9                |
| LEMESOS UA2018          | 14652          | 1458       | 10,0               |
| PLZEN_UA2018            | 9531           | 442        | 4,6                |
| USTI NAD LABEM UA2018   | 6723           | 186        | 2,8                |
| OLOMOUC_UA2018          | 7294           | 256        | 3,5                |
| LIBEREC UA2018          | 7388           | 252        | 3,4                |
| CESKE BUDEJOVICE UA2018 | 3991           | 199        | 5,0                |
| HRADEC KRALOVE UA2018   | 7354           | 283        | 3,8                |
| PARDUBICE UA2018        | 5927           | 182        | 3,1                |
| KARLOVY VARY UA2018     | 4220           | 60         | 1,4                |

Obr. 30 Náhled do tabulky procentuální změny entropie v hexagonech.

Vyhodnocení bylo zaznamenáno do tabulky, kde jsou všechny čtyři atributy zobrazeny. Na Obr. 30 je zobrazen pouze náhled do tabulky, celá tabulka je v. Příloze 6). Největší změny entropie v hexagonech byly zjištěny u měst Gniezno (11,6 %) a Lemesos (10,0 %). Žádná další města se nedostala přes hranici 10 %. Lokalizace změn entropie dvou ukázkových měst Cambridge a Maastricht jsou uvedeny v mapové Příloze 7.

Byla navržena kvantitativní intervalová stupnice pro vizualizaci změn entropie, která se skládala ze sedmi intervalů od červené po modrou barvu. První tři intervaly zahrnovaly záporné změny entropie, v dalším byly obsaženy nulové změny a poslední tři intervaly patřily kladným změnám hodnot entropie.

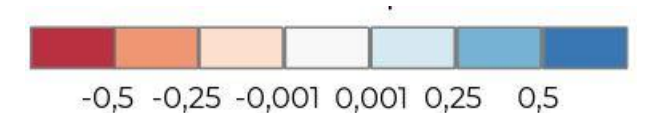

Obr. 31 Kvantitativní intervalová stupnice změn entropie.

#### <span id="page-39-0"></span>**5.5.1 Lemesos**

Druhá největší procentuální změna v hodnotách entropie vůči celkovému počtu hexagonů se objevila v kyperském městě Lemesos (10,0 %). Žije v něm 235 000 obyvatel a nachází se v jižní části Kypru u Středozemního moře. Obsahuje 14 652 hexagonů, z toho se změna entropie projevila u 1 458 buněk. V městském jádru se objevují povětšinou změny menšího charakteru.

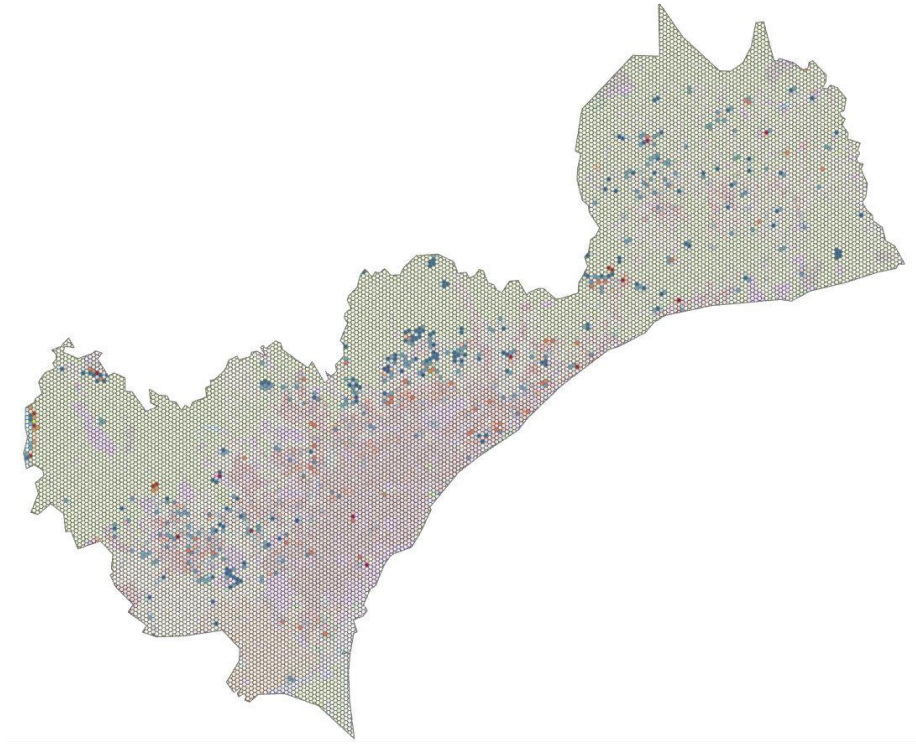

Obr. 32 Změny entropie v kyperském městě Lemesos.

K častým změnám z hlediska entropie dochází v Lemesosu většinou z důvodu zvětšování ploch těžby nerostných surovin a také skládek. Na území městského jádra se nachází několik oblastí, kde se tato změna vyskytuje. Dále se ve městě vyskytují změny území, v podobě rozšiřování obytných oblastí. Ve městě lze pozorovat tyto dvě typické změny. Na [Obr. 3](#page-39-1)3 vlevo je využití území z roku 2012, na kterém se z převážné části vyskytuje orná půda (žlutá, 21000) a kategorie průmyslové, obchodní, veřejné, vojenské a soukromé jednotky (fialová, 12100). Na obrázku vpravo je využití území z roku 2018, kde přibylo hodně ploch z kategorie těžba nerostných surovin a skládky (hnědá, 13100).

<span id="page-39-1"></span>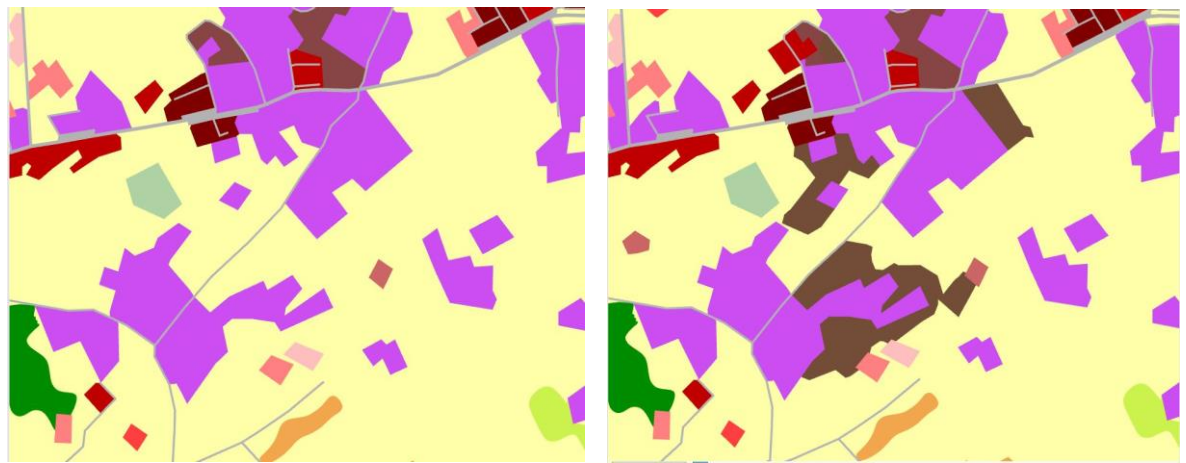

Obr. 33 Využití území v Lemesosu z let 2012 (vlevo) a 2018 (vpravo).

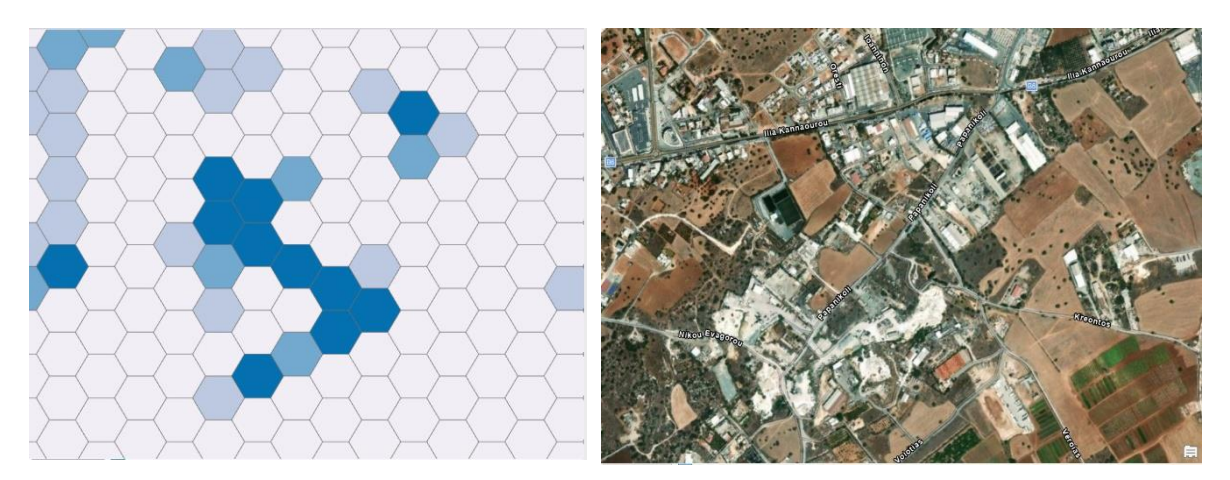

Obr. 34 Změna entropie v hexagonových buňkách (vlevo) a letecký snímek (vpravo) pro výřez města Lemesos na Obr. 33.

Na [Obr. 3](#page-40-0)5 vpravo je vidět změna v pestrosti území oproti levé části obrázku z roku 2012. Přibylo zde sportovní a rekreační zařízení (tmavě zelená, 14200) a také staveniště (hnědá, 13100), na kterém pravděpodobně vyroste nová obytná zástavba. Rozšířila se také městská zástavba (odstíny červené) a zelené oblasti (zelená, 14100).

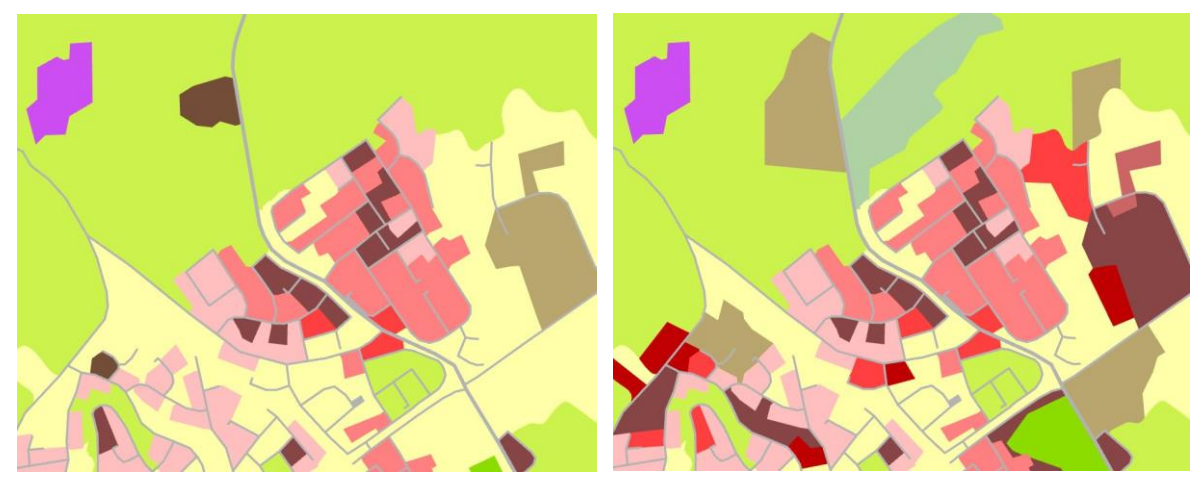

Obr. 35 Využití území v Lemesosu z let 2012 (vlevo) a 2018 (vpravo).

<span id="page-40-0"></span>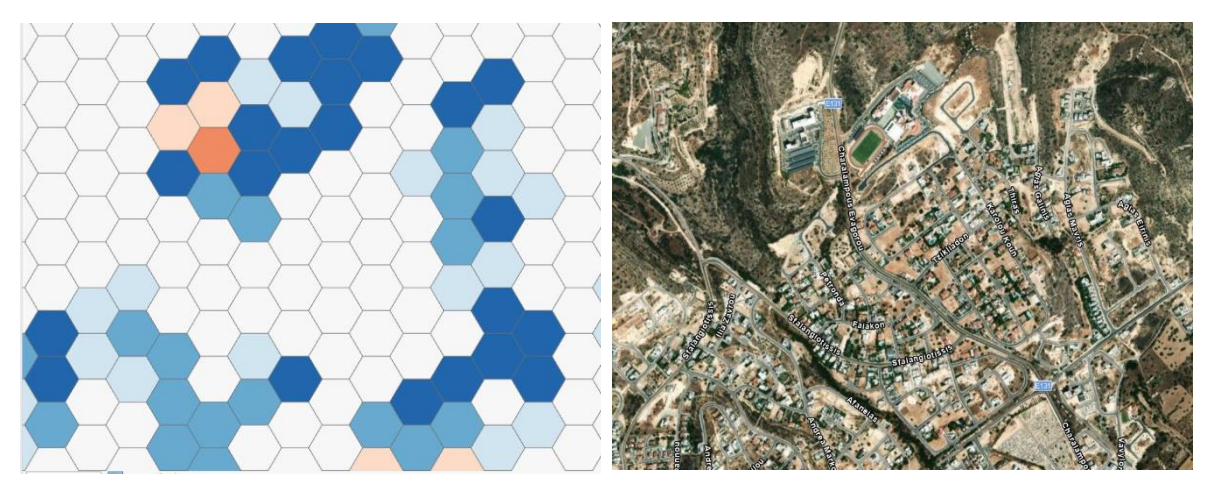

Obr. 36 Změna entropie v hexagonových buňkách (vlevo) a letecký snímek (vpravo) výřezu města Lemesos z Obr. 35.

#### <span id="page-41-0"></span>**5.5.2 Cambridge**

Co se týče spočítaného mediánu a průměru u buněk se změnou entropie, tak se v prvních třech městských jádrech umístilo anglické město Cambridge. Ve městě žije 120 000 obyvatel a nachází se v jižní části Anglie asi 80 km od Londýna. Hodnota mediánu změny zde dosáhla hodnoty 0,3 a průměr byl spočítán 0,31. Ve městě se vyskytuje jedna větší oblast změn entropie na jihu a pár dalších malých oblastí (Obr. 37).

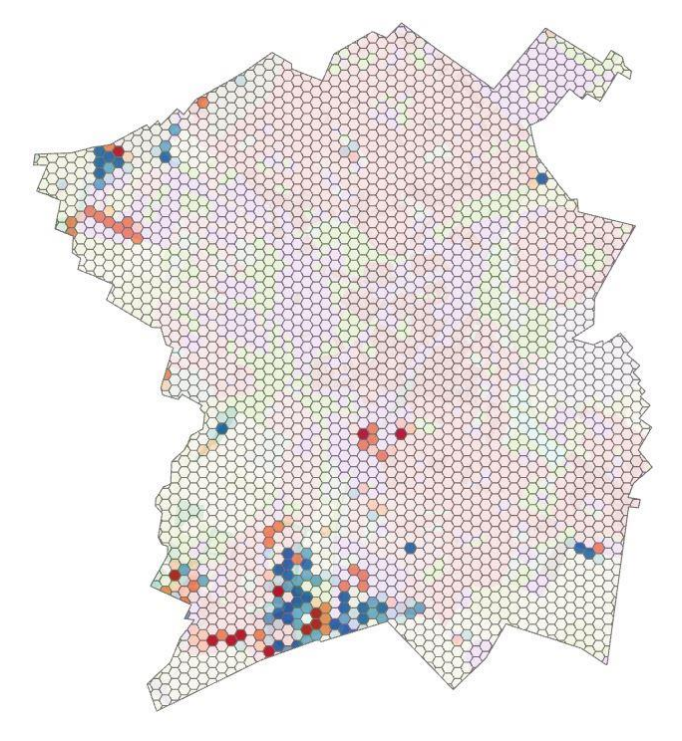

Obr. 37 Změna entropie v anglickém městě Cambridge.

Největší oblast změn se nachází na jižní části města. Na [Obr. 3](#page-41-1)8 je zobrazeno porovnání využití území z let 2012 a 2018. Na levé části z roku 2012 lze vidět hodně ploch, které zabírají staveniště (světle hnědá, 13330) a pastviny (tmavě žlutá, 21000). Oproti tomu se v roce 2018 nevyskytují v daném výřezu téměř žádná staveniště, ale místo toho hustě nebo středně zastavěné oblasti. Místo staveniště zde také vznikla nová zelená plocha (zelená, 14100), která obklopuje vodní nádrž (modrá, 5000). Na druhé části obrázku vznikly místo pastvin průmyslové, obchodní, veřejné, vojenské a soukromé jednotky (fialová, 12100) a také zastavěné obytné plochy.

<span id="page-41-1"></span>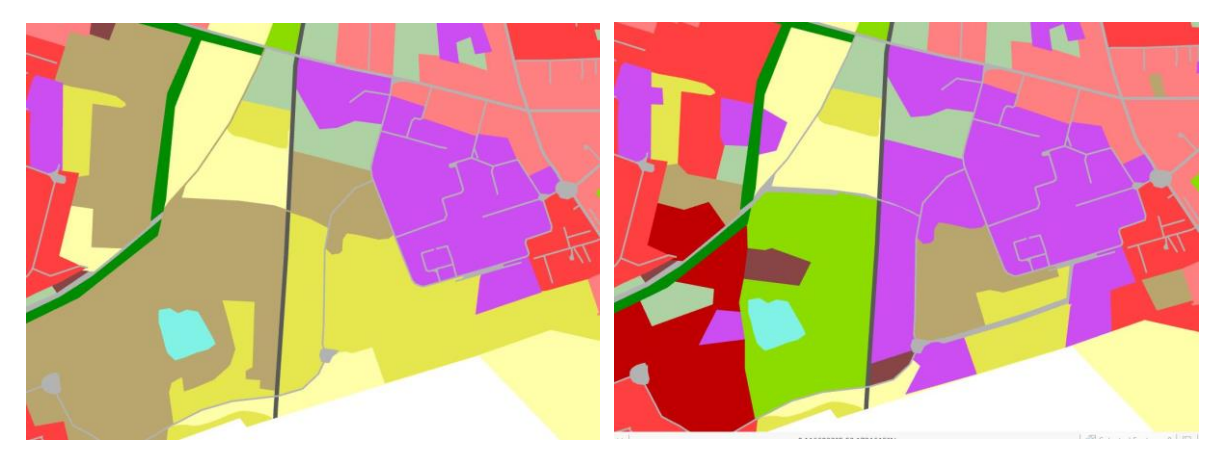

Obr. 38 Využití území v Cambridge z let 2012 (vlevo) a 2018 (vpravo).

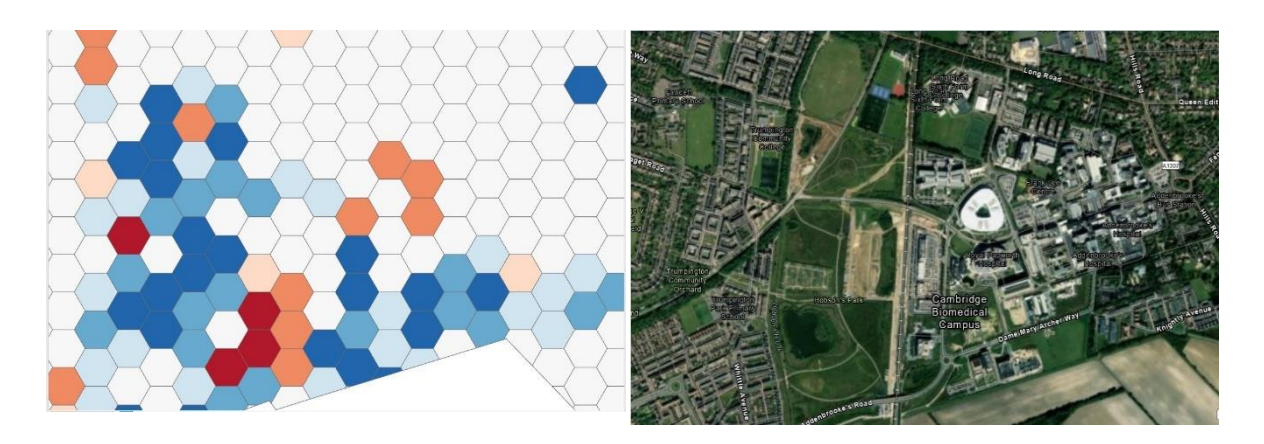

Obr. 39 Změna entropie v hexagonových buňkách (vlevo) a leteckých snímek (vpravo) výřezu města Cambridge z Obr. 38.

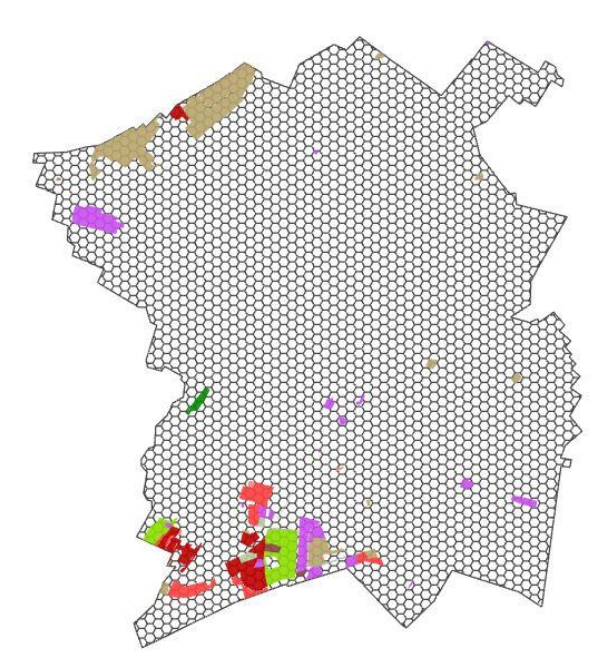

Obr. 40 Nové typy využití land use v roce 2018 ve městě Cambridge.

#### <span id="page-42-0"></span>**5.5.3 Maastricht**

Nizozemské město Maastricht se umístilo ve všech třech počítaných hodnotách změn mezi rokem 2012 a 2018 na prvních pěti místech. Procentuální změna entropie v hexagonových buňkách je 9,19 %, medián změn 0,27 a průměrná hodnota změn byla spočítána 0,31. Ve městě žije 120 000 obyvatel a nachází se úplně na jihu Nizozemska na hranici s Belgií a Německem. Změna entropie v hexagonech probíhá skoro ve všech případech na severní straně města, kde jsou změny většího rázu.

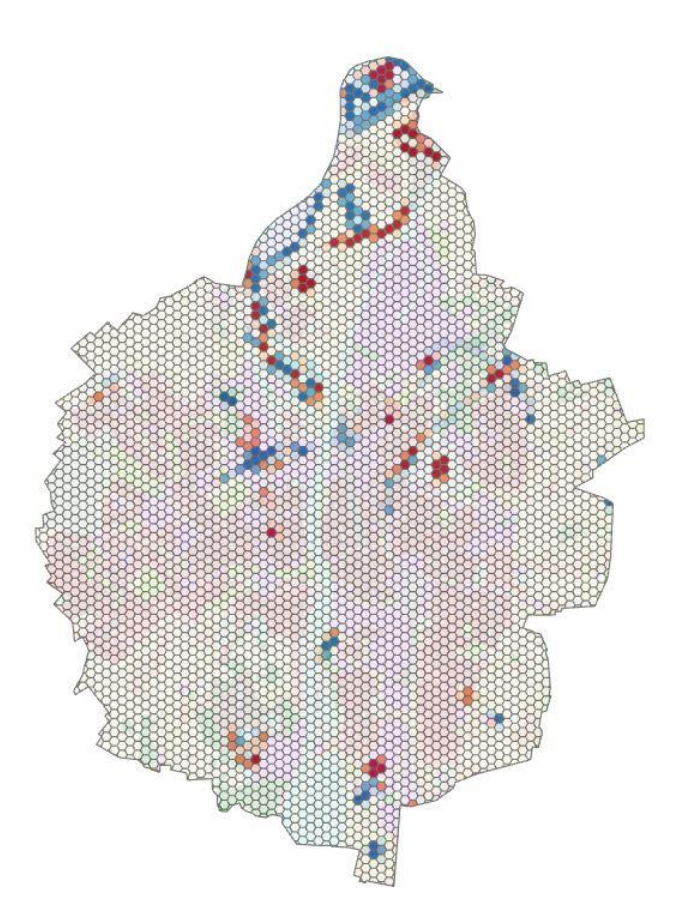

Obr. 41 Změna entropie v nizozemském městě Maastricht.

Největší změna v entropii se vyskytuje úplně na nejsevernější části městského jádra. Na Obr. 42 je vidět výrazná změna vodního toku řeky Mázy, kde se na některých částech rozšířila a na některých částech naopak zúžila. Místo vodní plochy (světle modrá, 5000) a oblasti s těžbou nerostných surovin nebo skládky (hnědá, 13330) vznikly mokřady (fialová, 4000). Na jižní straně výřezu oblasti se objevuje změna, kdy zanikla vodní plocha a místo ní vznikla kategorie těžba nerostných surovin a skládky. Na horní straně se naopak uměle změnil tvar vodního toku, a to zapříčinilo změnu entropie, kdy její hodnoty klesly.

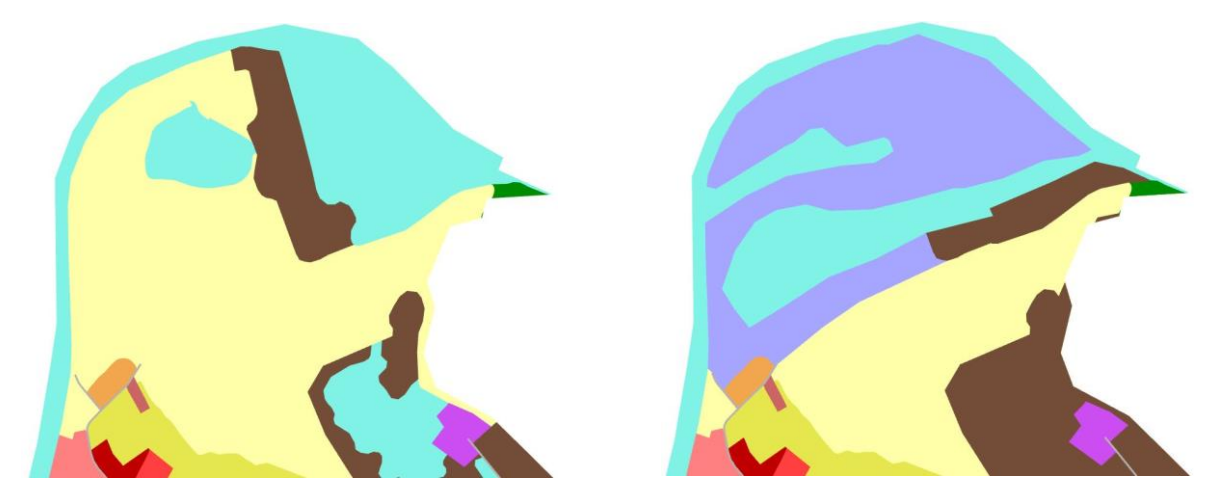

Obr. 42 Využití území v severní části Maastrichtu v letech 2012 (vlevo) a 2018 (vpravo).

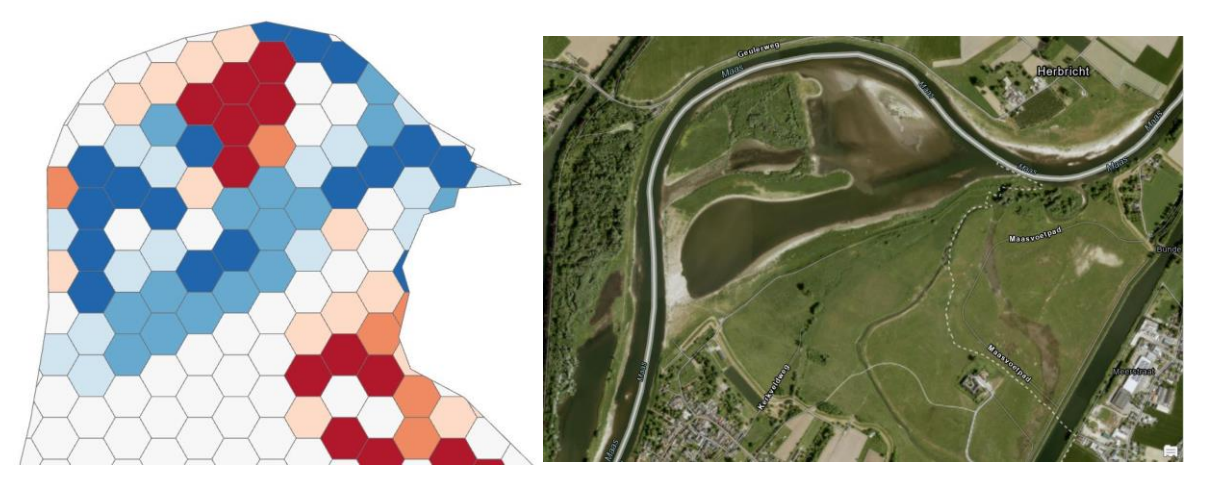

Obr. 43 Změna entropie v hexagonových buňkách z předchozího výřezu (vlevo) a leteckých snímek výřezu (vpravo).

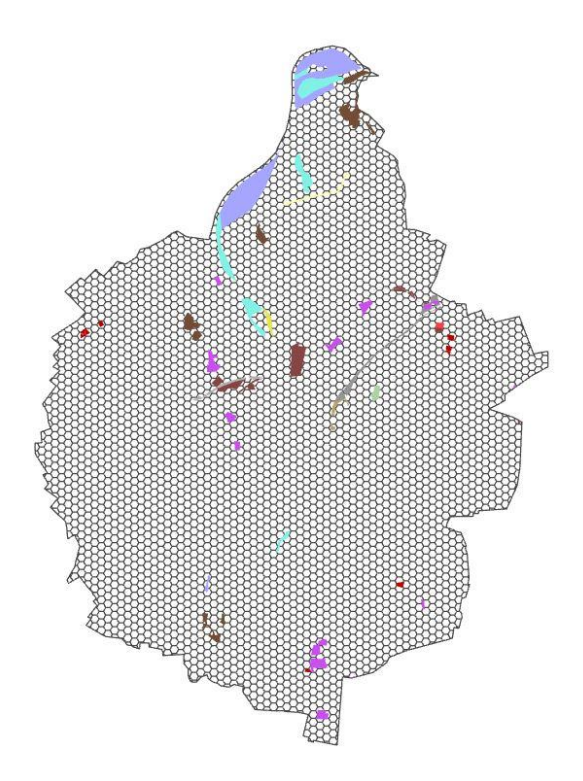

Obr. 44 Nové typy využití land use v roce 2018 ve městě Maastricht.

#### <span id="page-44-0"></span>**5.6 Podobnost evropských měst z hlediska entropie**

Cílem této podkapitoly bylo nalézt podobná města podle spočítaných procentuálních hodnot v intervalech entropie. Na hledání podobných měst byla využita tabulka vypočítaného procentuálního zastoupení intervalů entropie (Příloha 2). V programu Orange se provedlo hierarchické shlukování, které mělo za cíl nalézt shluky měst s podobnými hodnotami procentuálního zastoupení intervalů entropie. Provedlo se následující nastavení nástroje pro shlukování.

Byla vypočítána kosinová vzdálenost, která v dendrogramu představuje vzdálenost nebo rozdílnost mezi shluky v souboru dat. Dalším parametrem v nastavení je typ spojení shluků (linkage) v hierarchickém shlukování. Bylo zvoleno nejrozšířenější spojení, a to Wardovo. Metoda je v mnoha ohledech podobná analýze rozptylu. Wardovo spojování se snaží minimalizovat rozptyl v rámci každého shluku při vytváření nového.

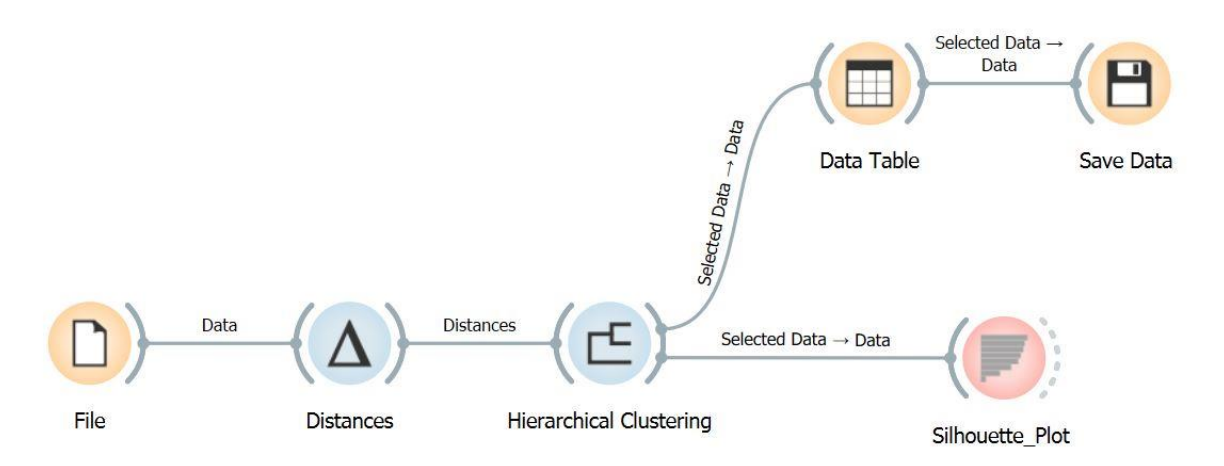

Obr. 45 Hierarchické shlukování v programu Orange.

S tímto nastavením parametrů bylo vytvořeno sedm shluků. První tři shluky obsahují města s nerovnoměrným zastoupením intervalů entropie a velkým množstvím buněk s entropií v prvním intervalu. Naopak další čtyři shluky obsahují rovnoměrnější procentuální zastoupení intervalů. Města, která se nejvíce podobají, se nachází vždy spojená mezi sebou v dendrogramu v daném shluku. Tabulka podobných měst [\(Obr. 4](#page-45-0)6) se nachází v Příloze 8. Kvalita shluku se vyjadřuje indexem siluety. Tyto indexy lze vykreslit do grafu siluety. Z [Obr. 4](#page-46-0)7 je evidentní, že zjištěné shluky jsou konzistentní. Index siluety dosahuje převážně hodnot 0,6 až 0,9. Zejména shluk C1 je velmi homogenní. Ve shlucích C3, C4 a C6 jsou i města se záporným skórem siluety, a to poukazuje na to, že tato města se částečně odlišují od ostatních měst v příslušném shluku.

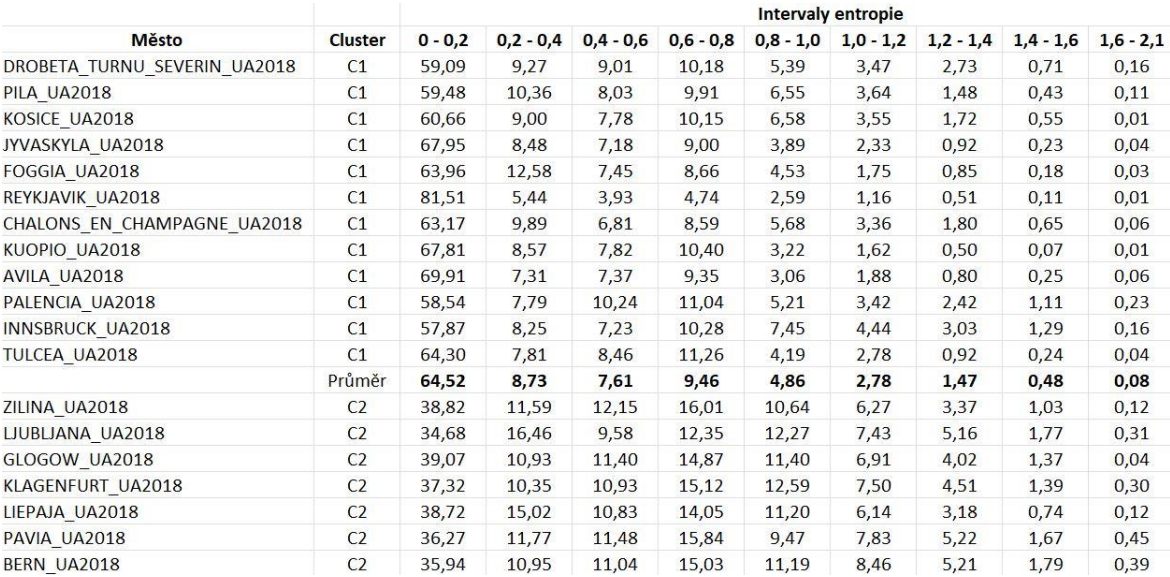

<span id="page-45-0"></span>Obr. 46 Náhled do tabulky podobných měst.

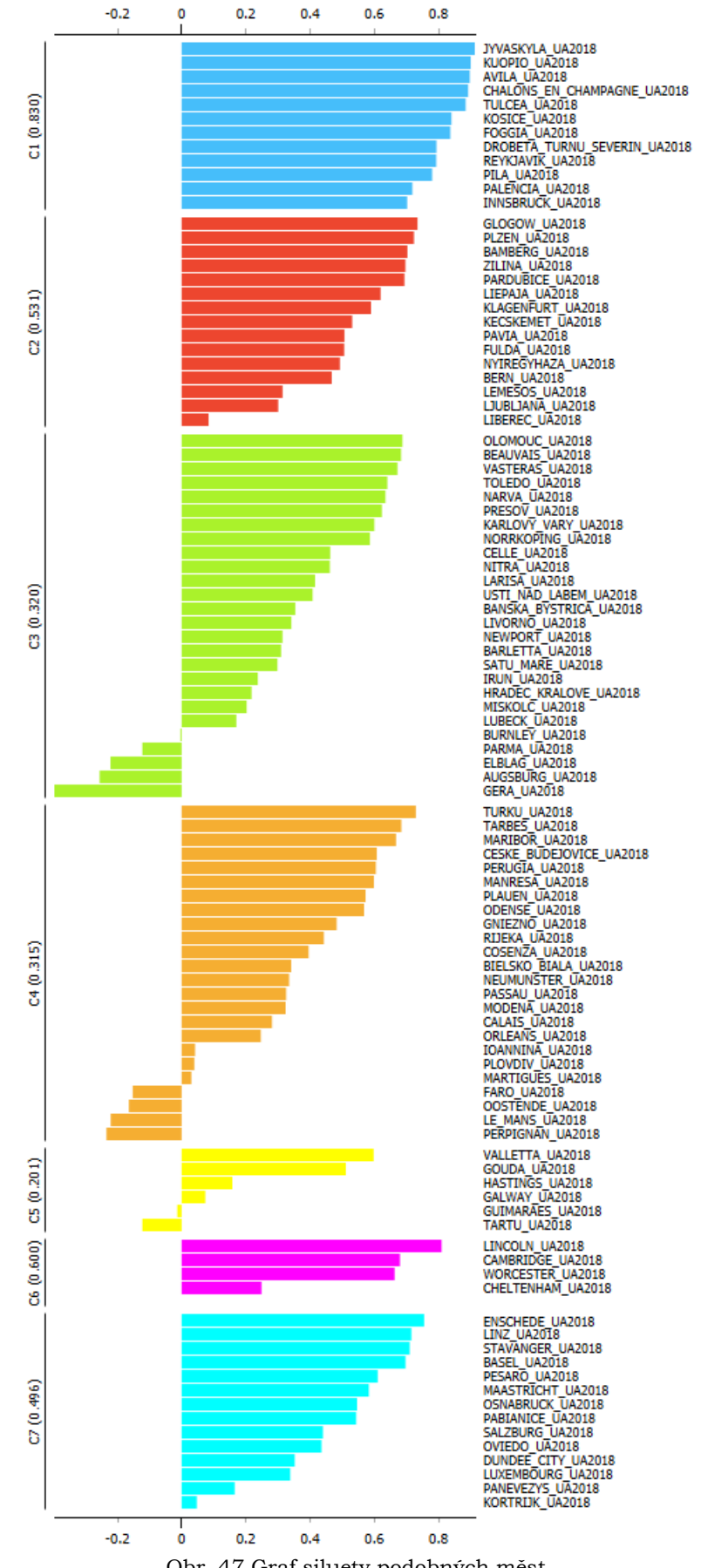

<span id="page-46-0"></span>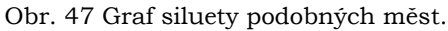

V **prvním shluku C1** se vyskytuje 12 měst – Reykjavík, Drobeta Turnu Severin, Palencia, Innsbruck, Chalons En Champagne, Pila, Košice, Foggia, Tulcea, Kuopio, Jyvaskyla, Avila. V prvním intervalu se nachází v tomto shluku průměrně 64,52 % buněk s hodnotou entropie do 0,2. V dalších intervalech je procentuální hodnota minimální. Ukázkové město z tohoto shluku je město Pila, které již bylo prezentováno v kapitole o spočítané entropii a ilustrováno na Obr. 26. V prvním shluku jsou zastoupena ta nejvíce homogenní města, ve kterých dominuje jedna kategorie využití území.

**Druhý shluk C2** obsahuje celkem 15 měst – Liberec, Lemesos, Lublaň, Pavia, Bern, Pardubice, Plzeň, Klagenfurt, Glogow, Bamberg, Liepaja, Nyiregyhaza, Žilina, Kecskemet, Fulda. Opět stejně jako v prvním klastru se nachází nejvíce buněk v intervalu od 0 do 0,2, a to průměrně 38,52 %. To znamená, že městská jádra obsahují více jak třetinu buněk s jedním typem využití území. Do hodnoty entropie 1 se intervaly drží lehce nad hranicí 10 %, poté už klesají pod tuto hranici. Obr. 48 ilustruje příklad procentuálního zastoupení intervalů entropie v německém městě Fulda.

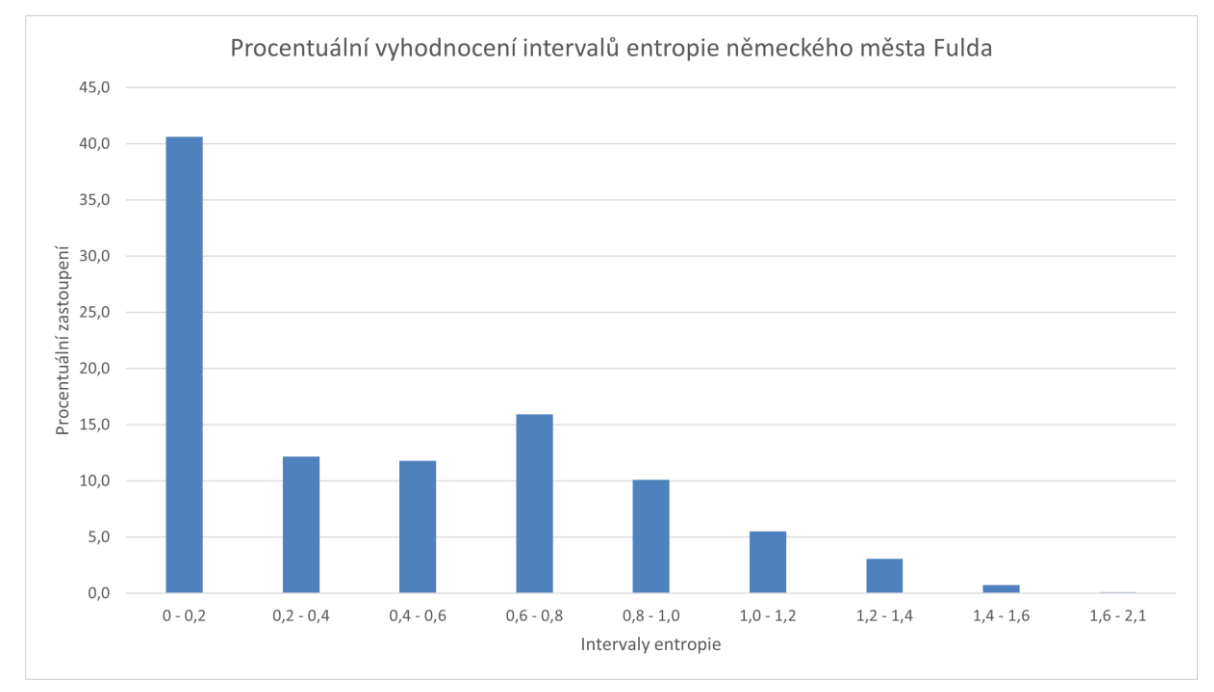

Obr. 48 Příklad druhého klastru procentuálního vyhodnocení entropie.

**Třetí shluk C3** obsahuje celkem 27 podobných měst – Karlovy Vary, Burnley, Olomouc, Prešov, Nitra, Banská Bystrica, Livorno, Larisa, Miskolc, Barletta, Narva, Satu Mare, Norrkoping, Vasteras, Elblag, Irun, Augsburg, Hradec Králové, Beauvais, Toledo, Parama, Gera, Celle, Newport, Lubeck. Jedná se o největší počet podobných měst v jednom klastru a stejně jako v prvních dvou, tak i u třetího klastru je vidět velké zastoupení prvního intervalu. Tentokrát se pohybuje kolem 50 %. Je to střední hranice mezi prvním a druhým klastrem. Městská jádra se vyznačují převážně homogenním využitím území. Jako příklad města z tohoto shluku je ukázáno zastoupení intervalů entropie ve městě Toledo (Obr. 49).

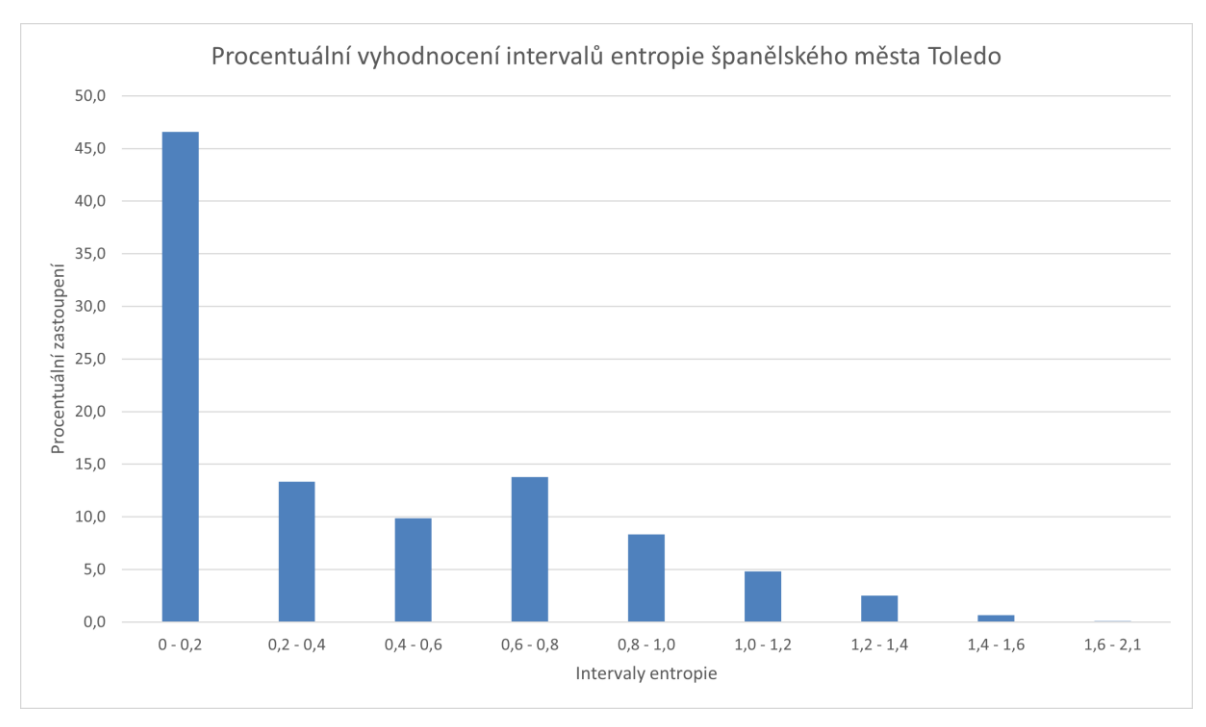

Obr. 49 Příklad třetího klastru procentuálního vyhodnocení intervalů entropie.

Pomyslná hranice mezi městy s větší a menší pestrostí se nachází ve **čtvrtém shluku C4**. Nachází se v něm 23 měst – Maribor, Faro, Bielsko-Biala, Gniezno, Cosenza, Modena, Perugia, Rijeka, Martigues, Tarbes, Calais, Perpignan, Le Mans, Orleans, Manresa, Ioannina, Odense, Passau, Plauen, Neumunster, České Budějovice, Plovdiv, Oostende. V prvním intervalu entropie jsou buňky zastoupeny kolem hodnoty 30 %. Na Obr. 50 je vidět podobný trend jako u Obr. 49, a to od druhého do čtvrtého intervalu stoupající sloupce procentuálního zastoupení a od pátého intervalu pomalý pokles. Jediný rozdíl je v procentuálních hodnotách, které jsou u čtvrtého klastru vyšší. Jako příklad města z tohoto shluku je ukázáno zastoupení intervalů entropie ve městě Le Mans (Obr. 50).

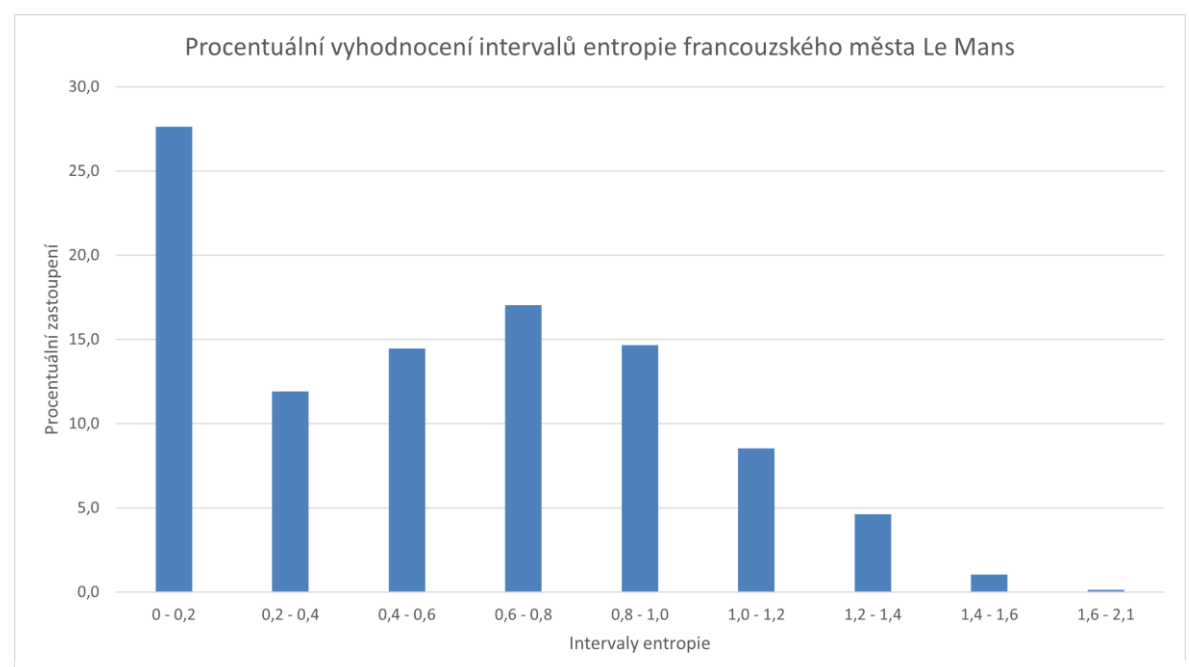

Obr. 50 Příklad čtvrtého klastru procentuálního vyhodnocení intervalů entropie.

V **pátém a šestém shluku C5 a C6** se vyskytují města s nejvíce rovnoměrným procentuálním zastoupením intervalů entropie. Pátý klastr obsahuje pouze šest měst – Hastings, Guimaraes, Gouda, Valletta, Tartu, Galway. Šestý klastr pak čtyři města – Cheltenham, Worcester, Lincoln, Cambridge. Jejich průměrná hodnota prvního intervalu se nachází pod 20 %. V pátém intervalu se nachází trochu méně rovnoměrné zastoupení než v šestém, ale je zde zastoupeno více intervalů. V šestém klastru je rovnoměrně zastoupeno prvních pět intervalů, ale zbývající čtyři se vyznačují nízkými procentuálními hodnotami. Naopak v pátém intervalu se nachází až sedm rovnoměrně rozdělených intervalů.

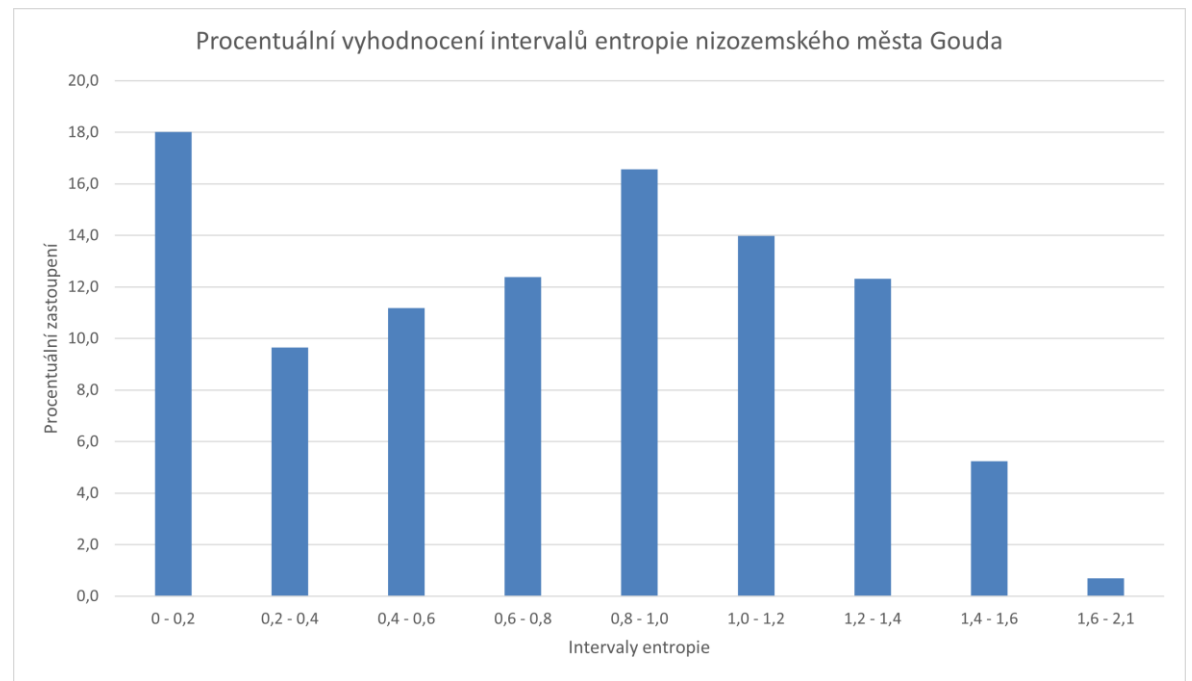

Obr. 51 Příklad pátého klastru procentuálního vyhodnocení intervalů entropie.

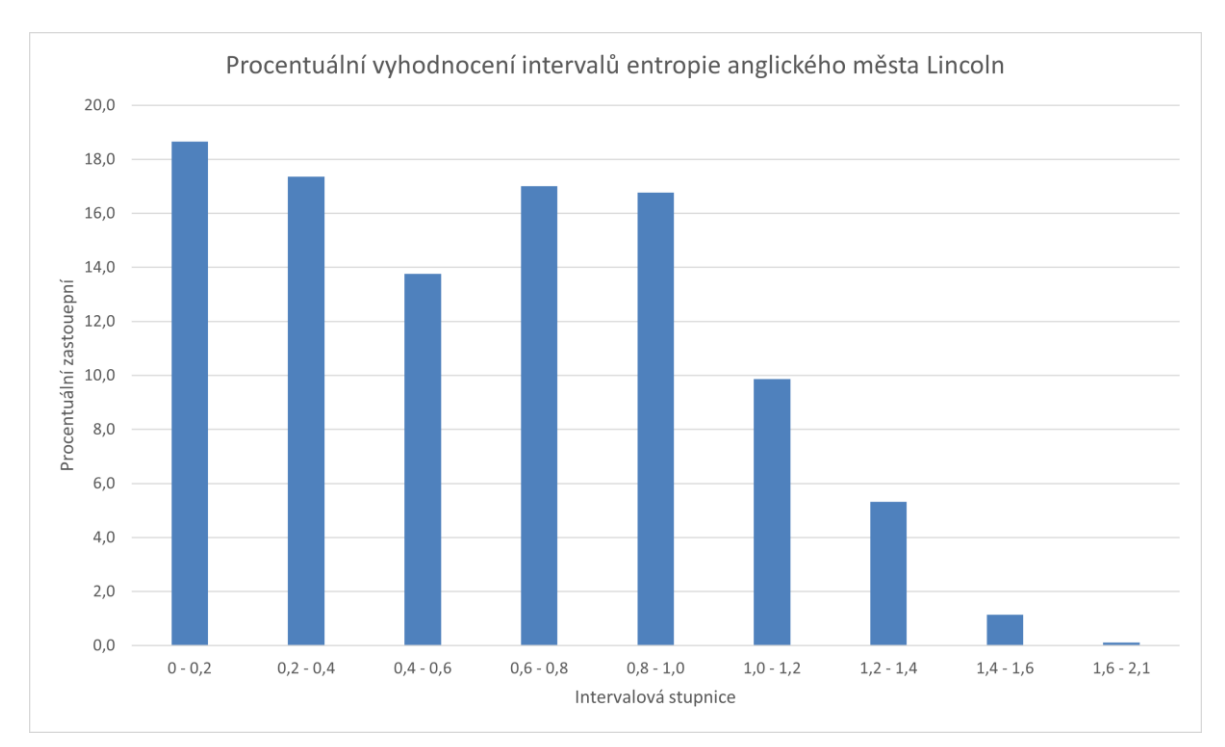

Obr. 52 Příklad šestého klastru procentuálního vyhodnocení intervalů entropie.

Poslední **sedmý shluk C7** podobných měst se nachází hodnotami někde mezi čtvrtým a šestým klastrem. Je v něm obsaženo 14 měst – Dundee City, Pabianice, Stavanger, Maastricht, Enschede, Linz, Luxembourg, Panevezys, Pesaro, Basel, Oviedo, Osnabruck, Kortrijk, Salzburg. V prvním intervalu se vyskytuje 20 až 30 % buněk a za ním čtyři rovnoměrně rozdělené intervaly. První interval je zde zastoupen průměrně 24,73 %. Příklad tohoto klastru je ilustrován již dříve na Obr. 29, kde je zobrazeno procentuální využití intervalů entropie skotského města Dundee.

## <span id="page-51-0"></span>**6 VÝSLEDKY**

Cílem této bakalářské práce bylo spočítat pro vybraná evropská města jejich index entropie ve vhodně zvolené mřížce pomocí nástroje v ArcGIS Pro. Dále porovnat změny land use a entropie na základě dat Urban Atlas z roku 2012 a 2018. Posledním úkolem mělo být nalezení typických grafů četností entropie pro land use mix u vybraných měst. Jako rozšíření této práce bylo hledání podobných měst na základě procentuálního vyhodnocení intervalů entropie.

V této kapitole jsou shrnuty výsledky práce vzhledem k jejímu cíli. Výsledky práce jsou především obsaženy v přílohách. V přílohách je uveden seznam 100 měst, které byly použity pro tuto práci. V projektu pro ArcGIS Pro jsou pro všechna města spočítány hodnoty entropie v hexagonových buňkách o velikosti 1,5 ha pro data Urban Atlas pro rok 2012 a rok 2018. Výstupem je tabulka všech měst, kde je spočítáno procentuální vyhodnocení intervalů entropie. Dále bylo provedeno a do příloh uloženo vyhodnocení měst z hlediska mediánu entropie, procentuální změny entropie v letech 2012 a 2018, dále tabulka s výsledkem hierarchického shlukování měst. Dalším výstupem je toolbox *Entropy\_UA* se skripty v jazyce Python, které byly využity pro výpočty entropie a vyhodnocení výsledků.

### <span id="page-51-1"></span>**6.1 Skript na výpočet entropie**

Prvním výstupem je skript, který počítá entropii v hexagonových buňkách. Python skript vychází z kódu Jana Krejsy (2018) a jeho indexu chodeckosti. Byl vytvořen unikátní kód na výpočet entropie z dat Urban Atlas, který je založen na Shannonově vzorci entropie. Tento parametrický skript se skládá ze tří vstupních parametrů. Prvním parametrem je vrstva hexagonů, druhým vrstva land use a třetím je atribut, podle kterého se land use odlišuje. Entropie je spočítána do nového pole v atributové tabulce hexagonové vrstvy.

### <span id="page-51-2"></span>**6.2 Vyhodnocení měst z hlediska entropie**

Pomocí skriptu byla spočítána entropie pro 100 měst v hexagonové mřížce o velikosti 1,5 hektaru. Různě velká města jsou pokryta různým počtem hexagonů. Nejlepší způsob, jak porovnat dvě nestejná města, bylo přepočítání hodnot entropie na procento výskytu z celkového počtu buněk. Vznikl skript, který spočítal pro každé město v databázi jeho procentuální zastoupení intervalů entropie a hodnoty zapsal do tabulky. Na této tabulce bylo provedeno následné vyhodnocení. Byly spočítány pomocí dalšího dílčího skriptu průměr a medián entropie. Z hlediska průměru a mediánu vyšla největší entropie ve městě Luxembourg, který má ze všech měst nejvíce heterogenní využití území a poskytuje pro obyvatele dobré vyžití. Rozložení hodnot spočítané entropie na území jádra města je ukázkové prezentováno v textu na příkladu města Pila a Dundee. Město Pila se vyznačuje nízkými hodnotami entropie a naopak město Dundee se vyznačuje častým zastoupením vysokých hodnot entropie na území města.

Obecně lze říci, že když se ve městě střídá více typů využití území (zástavba, zeleň, vodní plocha, komerční plochy, komunikace), tak to bývá pro každodenní život obyvatel ve městě prospěšnější. Nabízí se daleko více možností trávení volného času než ve městě, které je více homogenní a jeho hodnota entropie je nižší. Naopak, když je město hodně homogenní (hodnota entropie je nízká) a obsahuje převážně velké plochy s jedním typem využití území, tak to může být dobré z hlediska ekonomického fungování města. Například město Pila má velmi nízkou entropii a jeho území více jak z půlky pokrývají lesy. Město tak může lesy využít jako zdroj příjmů (těžba a prodej dřeva, pronájem lesních pozemků). Ekonomicky

výhodná může být i struktura města, kde je do velké souvislé průmyslové zóny soustředěna průmyslová výroba a je obsluhována dopravní infrastrukturou.

Je třeba upozornit na to, že nulová entropie neznamená vždy jen stejný typ využití území. Na ploše města může být více hexagonů, které obsahují jen jedno využití území a tudíž entropii 0, ale ta využití se mohou navzájem lišit. Mohou to být v jedné části města velké průmyslové plochy, v další části velké plochy zástavby se stejnou hustotou s minimem silnic, anebo velké zemědělské, lesní nebo vodní plochy. Nízká entropie vyjadřuje nepřímo malou mozaikovitost území a spíše výskyt rozsáhlých stejnorodých ploch. Naopak vyšší hodnoty entropie znamenají jednak větší různorodost využití území a také rovnoměrnější plošné zastoupení kategorií v jedné konkrétní buňce. Vyšší zastoupení buněk s vyšší hodnotou entropie vyjadřuje určitou pravidelnou a plošně vyváženou mozaiku území.

### <span id="page-52-0"></span>**6.3 Vyhodnocení změn entropie**

Dalším cílem této bakalářské práce bylo srovnání entropie z let 2012 a 2018. Aby se mohl provádět tenhle krok, tak bylo potřeba mít dvě stejné hexagonové mřížky pro oba roky. Byla provedena kontrola pomocí skriptu, který srovnal Urban Core z hlediska velikosti území. Ve všech městech vyšla naprosto totožná plocha Core, takže mohly být použity totožně hexagonové mřížky. Pro porovnání změn entropie se opět vytvořil skript, který porovnal dvě stejné hexagonové mřížky z let 2012 a 2018, spočítal rozdíl v hodnotách entropie a výslednou změnu zapsal do nově vytvořeného atributu. K zjištění, v jakých městských jádrech proběhlo nejvíce změn, se opět zvolilo přepočtení na procenta. Z výsledků je patrné, že změny entropie jsou minimální. Největší procentuální změna vyšla v polském městě Gniezno (11,6 %). Pouze 17 měst překročilo pětiprocentní hranici změn. Z hlediska průměru a mediánu se nachází největší změny ve městech Dundee a Gouda. V textu jsou detailně ukázány změny využití území pro města Lemesos, Cambridge a Maastricht. Identifikované změny na okrajích měst jsou doloženy i výřezy leteckých snímků aktuálního stavu. Obecně lze říct, že typická změna entropie se projevila na okrajích městských jader, kde se většinou staví nová zástavba nebo nové průmyslové a komerční objekty.

### <span id="page-52-1"></span>**6.4 Nalezení podobných měst**

Hodnoty procentuálního zastoupení entropie v devíti intervalech jsou vlastně histogramy četností zastoupení entropií. V návaznosti na tyto histogramy entropie proběhlo hledání podobných měst. Jako nástroj byl zvolen program Orange, který je svou jednoduchostí a funkcionalitou vhodný. K zjištění podobnosti měst byla zvolena metoda shlukování, a to konkrétně hierarchické shlukování. Po nastavení parametrů bylo spočítáno sedm klastrů s různým počtem podobných měst. První tři klastry obsahují nerovnoměrné zastoupení intervalů entropie a velké množství buněk entropie v prvním intervalu. To znamená hodně buněk s entropií 0 až 0,2. Jedná se o města, která jsou homogenního charakteru. Naopak další čtyři intervaly obsahují rovnoměrnější procentuální zastoupení intervalů. Tam už je zastoupení více typů území v hexagonových buňkách a města mají spíše heterogenní využití území, jsou různorodější s rovnoměrnějším plošným zastoupením kategorií využití území.

### <span id="page-52-2"></span>**6.5 Toolbox Entropy\_UA**

Jako poslední výstup z této bakalářské práce je toolbox *Entropy\_UA* s osmi skripty jazyce Python, které byly v práci postupně použity k řešení dílčích úloh. Skripty jsou vytvořeny

specificky pro data Urban Atlasu a pro použití v programu ArcGIS Pro, kdy je využita knihovna arcpy. První skript *Rename Layers* sloužil k přejmenování měst po stažení dat z Urban Atlas. Skript *Core Compare* byl využit ke srovnání Core v letech 2012 a 2018, aby mohla být použít stejná hexagonová mřížka pro oba roky a umožnilo se počítání rozdílů v entropii. Další dílčí skript *Generate Tesselation* sloužil ke generování hexagonové mřížky pro všechny vrstvy (městská jádra) v databázi a díky němu se proces vytváření mřížky velmi zefektivnil. Následoval skript na výpočet entropie *Entropy Index* a také *Maximum Entropy*, u kterého byla zjišťována maximální hodnota entropie napříč všemi městy. Z ní byla vytvořena tabulka s názvem měst a jejich maximem. Skript *City Evaluation* spočítal procentuální zastoupení intervalů entropie a vytvořil tabulku. Skripty *Entropy Difference* a *Entropy Change* sloužily k porovnání entropie z let 2012 a 2018. První srovnával každý hexagon a vytvářel pro všechna města nový atribut *Ent\_Difference*. Druhý počítal statistické vyhodnocení všech měst, konkrétně jaký je počet nenulových změn a jejich přepočtení na procenta. Skripty jsou součástí digitálních příloh.

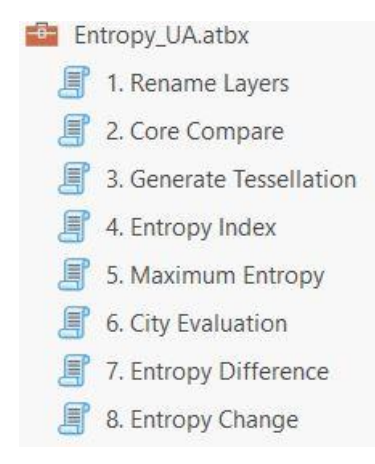

Obr. 53 Toolbox Entropy\_UA s Python skripty pro dílčí zpracování.

### <span id="page-54-0"></span>**7 DISKUZE**

V rámci této práce se objevilo mnoho zajímavých možností, které byly brány v potaz při rozhodování jakým směrem se vydat. Již v úvodu se objevila polemika, jaký vzorec vybrat na výpočet entropie. Mohl být vybrán vzorec z projektu IPEN, nebo klasický Shannonův vzorec. U prvního jmenovaného se rozmezí indexu pohybuje mezi hodnotami 0 a 1, přičemž je ve vzorci použito dělení logaritmem čísla s počtem kategorií land use v daném obvodu. To při výpočtu zrelativizuje počet kategorií v hexagonu. Když jsou v buňce obsaženy dvě nebo pět kategorií se stejnou plochou, vyjde vždy entropie 1. Kvůli této relativizaci vychází velmi zkreslené výsledky indexu entropie. Proto byl vybrán klasický Shannonův vzorec, u kterého se dělení nevyskytuje a má daleko větší rozmezí hodnot až do 3,29 v případě použití pro 27 kategorií využití území kódovaných v datech Urban Atlasu.

Druhá otázka nastala po vypočítání indexu entropie pro všechna města z let 2012 a 2018. Jakou zvolit intervalovou stupnici, která bude využita pro vizualizaci výsledků? Z vypočítaných hodnot bylo zjištěno, že maximální hodnota entropie vyšla 2,07. Nabízely se dvě hlavní možnosti, jak stupnici rozdělit. První možnost byla rozdělit hodnoty na čtyři až pět intervalů, kdy by nebyly zkoumány hodnoty indexu detailně. Druhou variantou bylo prozkoumat celou škálu výsledných hodnot, rozdělit stupnici do devíti až deseti intervalů po 0,2 a vybrat vhodné barvy této stupnice. Kvůli tomu, že tato práce se hlavně zabývá indexem entropie a na jeho hodnotách je postavena, tak byla vybrána druhá varianta. Byla zvolena žlutohnědá kvantitativní intervalová stupnice s devíti intervaly.

Podobnost měst byla hledána Wardovou metodou na základě kosinové vzdálenosti, která je vhodná k počítání vícedimenzionálních vektorů, v tomto případě je to devět vstupních hodnot intervalů entropie. Při této metodě se vytvořilo sedm shluků podobných měst. Z hlediska skóre siluety jsou ovšem některá města zahrnuta do shluků na sílu, protože se nedají úplně jasně přiřadit do některého shluku. Zkrátka lze hovořit o tom, že tato města nemají tendenci ke shlukování.

Vypočtené hodnoty entropie se dají interpretovat z různých pohledů. Lze říci, že vysoká hodnota značí rozmanité město, kde se střídá mnoho typů území s vyrovnaným podílem plochy, a tak pro obyvatele nabízí dobré podmínky pro život. Lidé mohou vykonávat své záliby přímo v okolí svých domovů a nemusí dojíždět do jiné části města nebo do jiných měst. To platí nejenom pro každodenní činnosti, ale také pro další koníčky a zájmy, jako jsou sportování nebo kultura. Naopak nízká hodnota entropie označuje méně rozmanité město, ve kterém se střídá méně typů území a ta navíc tvoří souvislé plochy a obyvatelům tak neposkytuje takový komfort. Jako alternativní interpretace entropie se může použít pohled na města z ekonomického hlediska. Homogenní územní celky, jako je například oblast s velkým množstvím orné půdy, představují z ekonomického hlediska cenný zdroj příjmů. Na těchto plochách probíhá zemědělská produkce , která generuje příjmy pro firmy, město a obyvatele celého FUA.

Vysoká nebo nízká hodnota entropie nezávisí pouze na počtu vstupujících kategorií land use do hexagonu, ale také závisí na poměru ploch. Lze hovořit o tom, že pokud má buňka vyšší hodnotu entropie, má také plošně vyrovnané plochy, a nejde o kombinaci, kde jedna plocha výrazně převažuje nad ostatními. Města s vyššími hodnotami entropie mají pravidelný plošný vzor střídání land use, který se blíží mozaice.

Bylo napočítáno a analyzováno 100 měst z projektu Copernicus Urban Atlas pomocí toolboxu Entropy\_UA. Skripty obsažené v toolboxu slouží pouze na konkrétní analýzu dat Urban Atlas. Pokud by chtěl někdo v analýze dalších měst UA pokračovat, může použít vytvořený toolbox. Výsledky jsou spočítané do velikosti hexagonové buňky 1,5 hektaru. Pokud by byla zvolena jiná velikost gridu, tak by vyšly jiné hodnoty entropie. Při menší

velikosti by byla hodnota nižší, naopak při větší by do buněk vstupovalo větší množství typů území a hodnota by byla vyšší. Spočítaná entropie nabízí i další možnosti vyhodnocení situace, např. srovnání centra města a okolí, nebo srovnání severní části města proti jižní. Také se může vyskytovat situace, kdy se u jednotvárnějších měst se zástavbou vyskytuje v okolí různorodé mozaikovité střídání venkovské krajiny: pastviny, orná půda, lesy, vodstvo, osamocená zástavba.

## <span id="page-56-0"></span>**8 ZÁVĚR**

Cílem práce bylo spočítat index entropie pro vybraná městská jádra z projektu Copernicus Urban Atlas 2012 a 2018. Byl naprogramován skript na výpočet indexu do pravidelných hexagonových mřížek o velikosti 1,5 hektaru. Pro vypočtené hodnoty entropie byla stanovena kvantitativní stupnice s devíti intervaly. Hodnoty entropie byly přepočteny na podíl počtu buněk v daném intervalu k celkovému počtu hexagonových buněk ve městě a vyjádřeny v procentech. Tak bylo dosaženo srovnatelných hodnot pro následnou charakteristiku města jejich vzájemného porovnání. Dalším cílem práce bylo porovnání změn land use z let 2012 a 2018. Vytvořil se další skript na porovnání hodnot indexu entropie mezi těmito lety a výsledkem byl nový atribut s hodnotou změny. Na závěr byly nalezeny a vyhodnoceny typické grafy četností pro vybraná města. Zjišťování a analýza typických grafů probíhaly pomocí metody hierarchického shlukování. Bylo vyhodnoceno sedm typických shluků a jejich grafů četností procentuálního zastoupení intervalů entropie.

Výpočet entropie je zajímavý ukazatel pestrosti a míry neuspořádanosti území, který ukazuje formou číselné hodnoty jiný pohled na město. Vytváří určitou barevnou mozaiku města. Vysoká hodnota entropie značí město s heterogenním využitím území, s širokou škálou funkcí a typů zástavby a vyrovnaným plošným zastoupením v dílčí jednotce (zde hexagonu). Naopak města s nízkou hodnotou entropie vyjadřují, že město je homogenní a jednotvárné s dominancí jedné funkce nebo typu území. Tato analýza rozmanitosti města na základě výpočtu entropie má svá omezení. Záleží na formě a velikosti buněk, do kterých se entropie počítá a také na jejich umístění. Při volbě buněk může často dojít ke zkreslení informací, protože jsou data o land use vložena do určité buňky o dané velikosti. Celkově je entropie užitečný nástroj pro analýzu městské struktury, přičemž je také důležité si uvědomit její výhody a nevýhody. Při interpretaci výsledků je důležitá opatrnost, aby se dosáhlo komplexního a užitečného zhodnocení rozmanitosti daného města.

Výsledky práce jsou z velké části obsaženy v přílohách. Jedná se o skript entropie, tabulku procentuálního zastoupení intervalů entropie, tabulku procentuálních změn entropie, tabulku s podobnými městy a toolbox Entropy\_UA. Před samotným výpočtem entropie byl vytvořen a upraven skript, stanovena velikost hexagonu a vytvořen skript na automatické generování hexagonových mřížek. Po výpočtu entropie pro 100 měst z let 2012 a 2018 byla stanovena kvantitativní stupnice s devíti intervaly, které byly detailně zkoumány z hlediska počtu vstupujících kategorií do hexagonu a podílu ploch typů území. V textu byla rozebrána detailně dvě města (Pila a Dundee), která se z hlediska využití území a hodnot entropie nachází na opačných pólech, aby vynikly jejich specifika a rozdíly v zastoupení jednotlivých typů území. Změna entropie po šesti letech se u většiny měst příliš neprojevila. V textu jsou popsána tři města s větší procentuální změnou (Lemesos, Cambridge, Maastricht). Dále bylo pomocí hierarchického shlukovací vytipováno sedm typických grafů četností z hlediska procentuálního vyhodnocení intervalů entropie. V textu je zobrazen graf siluety, na kterém lze vidět sedm shluků podobných měst. Zbylé mapové výstupy jsou obsaženy v projektu ArcGIS Pro. Výsledkem práce je analýza rozmanitosti a uspořádanosti využití území 100 evropských měst, na kterou může být v dalších pracích navázáno. K tomu by mohl sloužit uživatelský toolbox Entropy\_UA obsahující osm skriptů, které byly pro tuto práci vytvořeny.

## **POUŽITÁ LITERATURA A INFORMAČNÍ ZDROJE**

AUSTRALIAN BUREAU OF STATISTICS, 2012. Annual Report [online]. [vid. 2024-03-04]. Dostupné z: www.abs.gov.au

BATTY, Michael, 1974. Spatial Entropy. *Geographical Analysis* [online]. **6**(1), 1–31. ISSN 0016-7363. Dostupné z: doi:https://doi.org/10.1111/j.1538-4632.1974.tb01014.x

BOARNET, Marlon, 2011. A Broader Context for Land Use and Travel Behavior, and a Research Agenda. *Journal of the American Planning Association* [online]. **77**, 197–213. Dostupné z: doi:10.1080/01944363.2011.593483

BROWN, Barbara B., Ikuho YAMADA, Ken R. SMITH, Cathleen D. ZICK, Lori KOWALESKI-JONES a Jessie X. FAN, 2009. Mixed land use and walkability: Variations in land use measures and relationships with BMI, overweight, and obesity. *Health & place* [online]. **15**(4), 1130–1141 [vid. 2024-03-04]. ISSN 1353-8292. Dostupné z: doi:10.1016/J.HEALTHPLACE.2009.06.008

CERVERO, Robert, 1989. Jobs-Housing Balancing and Regional Mobility. *Journal of the American Planning Association* [online]. **55**(2), 136–150. Dostupné z: doi:10.1080/01944368908976014

CERVERO, Robert, 1996. Mixed land-uses and commuting: Evidence from the American Housing Survey. *Transportation Research Part A: Policy and Practice* [online]. **30**(5), 361– 377. ISSN 0965-8564. Dostupné z: doi:https://doi.org/10.1016/0965-8564(95)00033-X

CERVERO, Robert a Michael DUNCAN, 2006. 'Which Reduces Vehicle Travel More: Jobs-Housing Balance or Retail-Housing Mixing? *Journal of the American Planning Association © American Planning Association* [online]. **72**. Dostupné z: doi:10.1080/01944360608976767

CRANE, Randall, 1996. Cars and Drivers in the New Suburbs—Linking Access to Travel in Neotraditional Planning. *Journal of the American Planning Association* [online]. **62**, 51–65. Dostupné z: doi:10.1080/01944369608975670

DANIELS, Rhonda a Corinne MULLEY, 2013. Explaining walking distance to public transport: The dominance of public transport supply. *Journal of Transport and Land Use* [online]. **6**(2), 5–20. Dostupné z: doi:10.5198/jtlu.v6i2.308

DAVID TSE, 2020. How Claude Shannon Invented the Future. *Quantamagazine*.

DUANY, Andrés, Elizabeth PLATER-ZYBERK a Jeff SPECK, 2000. *Suburban Nation: The Rise of Sprawl and the Decline of the American Dream*.

EWING, Reid a Robert CERVERO, 2001. Travel and the Built Environment: A Synthesis. *Transportation Research Record* [online]. **1780**(1), 87–114. Dostupné z: doi:10.3141/1780- 10

EWING, Reid a Robert CERVERO, 2010. Travel and the Built Environment. *Journal of the American Planning Association* [online]. **76**(3), 265–294. Dostupné z: doi:10.1080/01944361003766766

EWING, Reid, Rolf PENDALL a Don CHEN, 2003. Measuring Sprawl and Its Transportation Impacts. *Transportation Research Record* [online]. **1831**(1), 175–183. Dostupné z: doi:10.3141/1831-20

FRANK, L. D., J. F. SALLIS, B. E. SAELENS, L. LEARY, L. CAIN, T. L. CONWAY a P. M. HESS, 2010. The development of a walkability index: application to the Neighborhood Quality of Life Study. *British journal of sports medicine* [online]. **44**(13), 924–933 [vid. 2024- 03-04]. ISSN 1473-0480. Dostupné z: doi:10.1136/BJSM.2009.058701

CHRISTIAN, Hayley E, Fiona C BULL, Nicholas J MIDDLETON, Matthew W KNUIMAN, Mark L DIVITINI, Paula HOOPER, Anura AMARASINGHE a Billie GILES-CORTI, 2011. How important is the land use mix measure in understanding walking behaviour? Results from the RESIDE study. *International Journal of Behavioral Nutrition and Physical Activity* [online]. **8**(1), 55. ISSN 1479-5868. Dostupné z: doi:10.1186/1479-5868-8-55

CHRISTOPHER Z. MOONEY, 1997. *Monte Carlo Simulation*. B.m.: SAGE Publications, Inc. JASON BROWNLEE, 2020. A Gentle Introduction to Information Entropy. *Probability*.

KREJSA, Jan. Aktualizace programů pro výpočet indexu chodeckosti a jeho aplikace. Olomouc, 2018. Dostupné z: https://theses.cz/id/msfq0c/. Bakalářská práce. Univerzita Palackého v Olomouci.

KRIZEK, Kevin J, 2003. Operationalizing Neighborhood Accessibility for Land Use-Travel Behavior Research and Regional Modeling. *Journal of Planning Education and Research* [online]. **22**(3), 270–287. Dostupné z: doi:10.1177/0739456X02250315

KŘIVKA, Tomáš. Prostorové vyhodnocení pohybových aktivit v zastavěném území. Olomouc, 2011. Dostupné z: https://theses.cz/id/0ukmos/. Diplomová práce. Univerzita Palackého v Olomouci.

LAURA KETTEL KHAN, KATHLEEN SOBUSH, DANA KEENER, KENNETH GOODMAN, AMY LOWRY, JAKUB KAKIETEK a SUSAN ZARO, 2009. Recommended community strategies and measurements to prevent obesity in the United States. *MMWR Recomm Rep*. LEWIS DIJKSTRAI, HUGO POELMANI a PAOLO VENERIII, 2019. The EU-OECD definition of a functional urban area | OECD Regional Development Working Papers | OECD iLibrary. *iEuropean Commission iiOECD* [online] [vid. 2023-12-21]. Dostupné z: https://www.oecd-ilibrary.org/urban-rural-and-regional-development/the-eu-oecddefinition-of-a-functional-urban-area\_d58cb34d-en

MAPPING GUIDE V6.3 FOR A URBAN ATLAS, 2020. Mapping Guide v6.3 for a Urban Atlas [online]. [vid. 2024-02-12]. Dostupné z: https://land.copernicus.eu/en/technicallibrary/urban\_atlas\_2012\_2018\_mapping\_guide/@@download/file

MAVOA, Suzanne, et al. Identifying appropriate land-use mix measures for use in a national walkability index. *Journal of Transport and Land Use*, 2018, 11.1: 681-700.

MAYNE, Darren J, Geoffrey G MORGAN, Alan WILLMORE, Nectarios ROSE, Bin JALALUDIN, Hilary BAMBRICK a Adrian BAUMAN, 2013. An objective index of walkability for research and planning in the Sydney Metropolitan Region of New South Wales, Australia: an ecological study. *International Journal of Health Geographics* [online]. **12**(1), 61. ISSN 1476-072X. Dostupné z: doi:10.1186/1476-072X-12-61

SALLIS, James, Myron FLOYD, Daniel RODRIGUEZ a Brian SAELENS, 2012. Role of Built Environments in Physical Activity, Obesity, and Cardiovascular Disease. *Circulation* [online]. **125**, 729–737. Dostupné z: doi:10.1161/CIRCULATIONAHA.110.969022

SMART GROWTH NETWORK, 2006. *This Is Smart Growth*.

SONG, Yan, Louis MERLIN a Daniel RODRIGUEZ, 2013. Comparing measures of urban land use mix. *Computers, Environment and Urban Systems* [online]. **42**, 1–13. ISSN 0198- 9715. Dostupné z: doi:https://doi.org/10.1016/j.compenvurbsys.2013.08.001

TSALLIS CONSTANTINO, 2022. Entropy. *Encyclopedia* [online]. **2.1**, 264–300 [vid. 2023- 11-06]. Dostupné z: https://www.mdpi.com/2673-8392/2/1/18

WITTEN, Karen, Tony BLAKELY, Nasser BAGHERI, Hannah BADLAND, Vivienne IVORY, Jamie PEARCE, Suzanne MAVOA, Erica HINCKSON a Grant SCHOFIELD, 2012. Neighborhood Built Environment and Transport and Leisure Physical Activity: Findings Using Objective Exposure and Outcome Measures in New Zealand. *Environmental health perspectives* [online]. **120**, 971–977. Dostupné z: doi:10.1289/ehp.1104584

XINYU CAO, PATRICIA L MOKHTARIAN, HANDY a SUSAN L, 2009. Examining the Impacts of Residential Self‐Selection on Travel Behaviour: A Focus on Empirical Findings. *Transport Reviews* [online]. **29**(3), 359–395. Dostupné z: doi:10.1080/01441640802539195

ZHANG, Mengzhu a ZHAO, Pengjun. The impact of land-use mix on residents' travel energy consumption: New evidence from Beijing. *Transportation Research Part D: Transport and Environment*, 2017, 57: 224-236.

# **PŘÍLOHY**

## **SEZNAM PŘÍLOH**

#### Vstupní data:

Příloha 1 Seznam 100 měst z projektu Copernicus Urban Atlas

#### Výstupní data:

Příloha 2 Vyhodnocení měst procentuálního zastoupení intervalů entropie Příloha 3 Vyhodnocení měst z hlediska mediánu entropie Příloha 4 Město Pila z hlediska entropie a využití území Příloha 5 Město Dundee z hlediska entropie a využití území Příloha 6 Vyhodnocení změn entropie z let 2012 a 2018 Příloha 7 Změna entropie ve městech Cambridge a Maastricht Příloha 8 Podobnost měst z hlediska intervalů entropie Příloha 9 Toolbox Entropy\_UA Příloha 10 Projekt Entropy.aprx pro ArcGIS Pro s hexagonovými mřížkami entropie Příloha 11 Poster